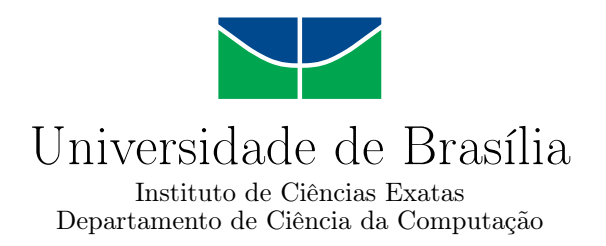

## Websisbra - Sistema Nacional de Registros Sísmicos

Helmuth Duarte Saatkamp

Monografia apresentada como requisito parcial para conclusão do Curso de Computação — Licenciatura

> Orientadora Prof.<sup>a</sup> Dr.<sup>a</sup> Maristela Terto de Holanda

> Coorientador Prof. Dr. George Sand L. A. de França

> > Brasília 2013

Universidade de Brasília — UnB Instituto de Ciências Exatas Departamento de Ciência da Computação Curso de Computação — Licenciatura

Coordenador: Prof. Dr. Flávio Vidal

Banca examinadora composta por:

Prof.<sup>a</sup> Dr.<sup>a</sup> Maristela Terto de Holanda (Orientadora) — CIC/UnB Prof. Dr. Henrique Roig — IG/UnB Prof.<sup>a</sup> Dr.<sup>a</sup> Aletéia Patrícia Favacho de Araújo — CIC/UnB

#### CIP — Catalogação Internacional na Publicação

Saatkamp, Helmuth Duarte.

Websisbra - Sistema Nacional de Registros Sísmicos / Helmuth Duarte Saatkamp. Brasília : UnB, 2013.

[125](#page-63-0) p. : il. ; 29,5 cm.

Monografia (Graduação) — Universidade de Brasília, Brasília, 2013.

1. SIG-Web, 2. Registro Sísmicos, 3. Terremotos

CDU 004.4

Endereço: Universidade de Brasília Campus Universitário Darcy Ribeiro — Asa Norte CEP 70910-900 Brasília–DF — Brasil

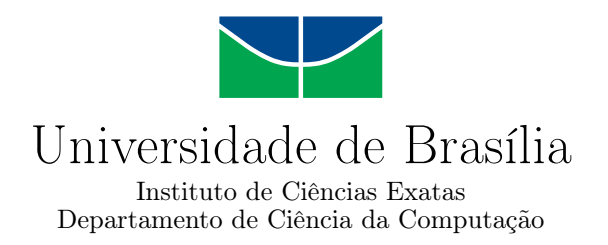

## Websisbra - Sistema Nacional de Registros Sísmicos

Helmuth Duarte Saatkamp

Monografia apresentada como requisito parcial para conclusão do Curso de Computação — Licenciatura

Prof.<sup>a</sup> Dr.<sup>a</sup> Maristela Terto de Holanda (Orientadora) CIC/UnB

Prof. Dr. Henrique Roig Prof.<sup>a</sup> Dr.<sup>a</sup> Aletéia Patrícia Favacho de Araújo IG/UnB CIC/UnB

> Prof. Dr. Flávio Vidal Coordenador do Curso de Computação — Licenciatura

> > Brasília, 27 de fevereiro de 2013

# Dedicatória

Dedico esse trabalho a minha família, noiva e amigos que me acompanham.

# Agradecimentos

A Deus, minha fonte inesgotável de inspiração. A minha noiva, Patrícia Nascimento, pois ela tem me motivado com suas atitudes a sempre buscar fazer o melhor que eu puder em todas as coisas. Aos meus pais e irmãos que me deram todo o apoio para que eu chegasse até esta etapa de minha vida. Ao professor George Sand que acreditou na minha capacidade e potêncial, e sempre me apoiou para que eu desenvolvesse esse trabalho. A minha orientadora, professora Maristela Holanda, por sua dedicação e disposição em ajudar.

# Resumo

O acesso aos dados sísmicos de forma rápida, fácil e eficiente é uma necessidade hoje em dia. Neste contexto, este trabalho apresenta um Sistema de Informação Geográfica na Web (Websisbra), incluindo os servidores de banco de dados geográficos e mapas interativos, com o objetivo de ajudar na recuperação e apresentação de dados sismológicos. O sistema foi projetado e implementado para a análise de dados do Observatório Sismológico da Universidade de Brasília.

Palavras-chave: SIG-Web, Registro Sísmicos, Terremotos

# Abstract

Access to seismic data quickly, easily and efficiently is a necessity nowadays. In this context, this job presents a Geographic Information System on the web (Websisbra), comprising the geographic database servers and interactive maps, with the aim of assisting in the recovery and presentation of seismological data. The system was designed and implemented for data analysis in the Seismological Observatory of the University of Brasilia.

Keywords: SIG-Web, Seismic Database, Earthquake

# Sumário

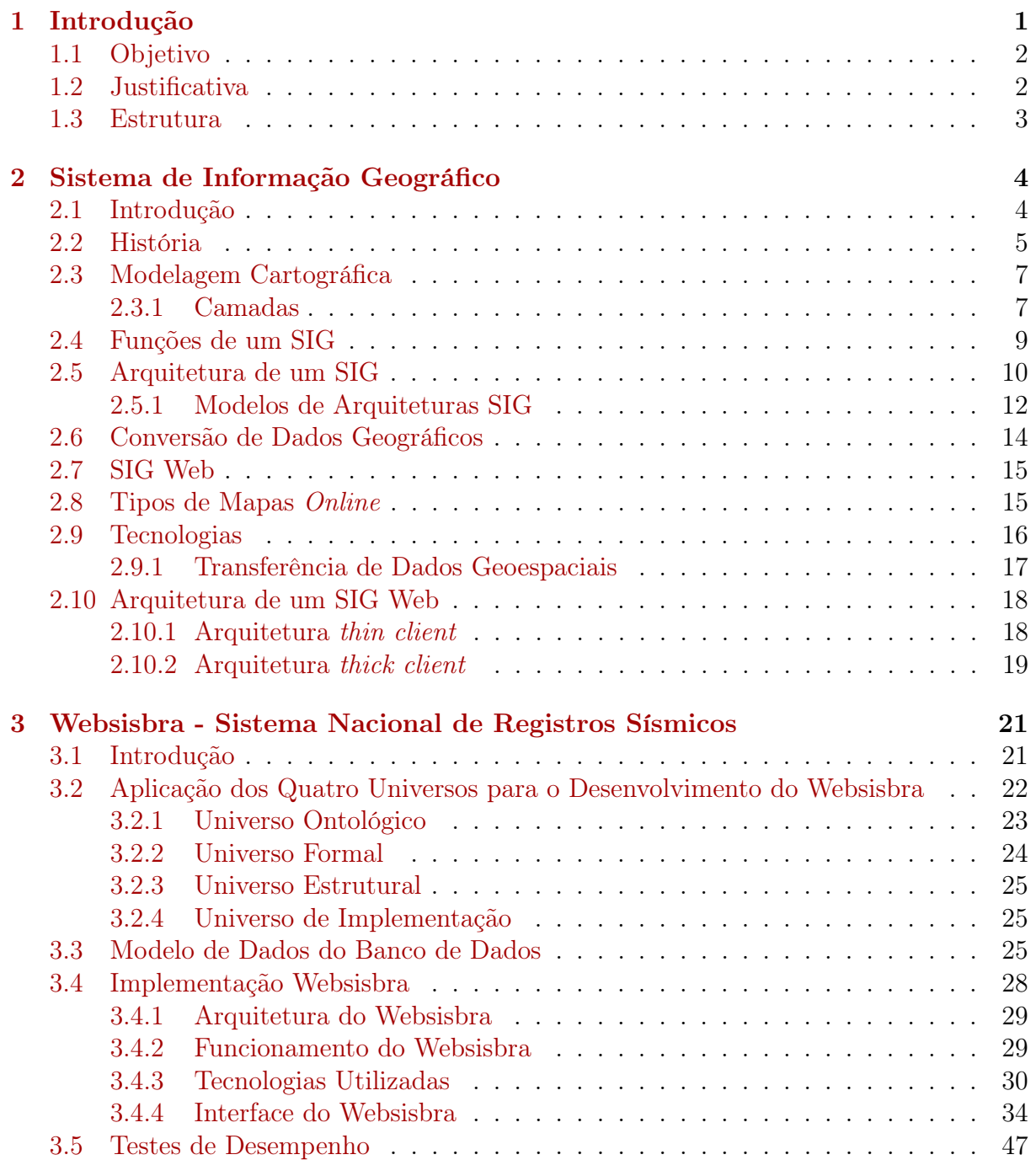

#### [4 Conclusão](#page-60-0) 50

#### [Referências](#page-62-0) 52

# <span id="page-9-0"></span>Lista de Figuras

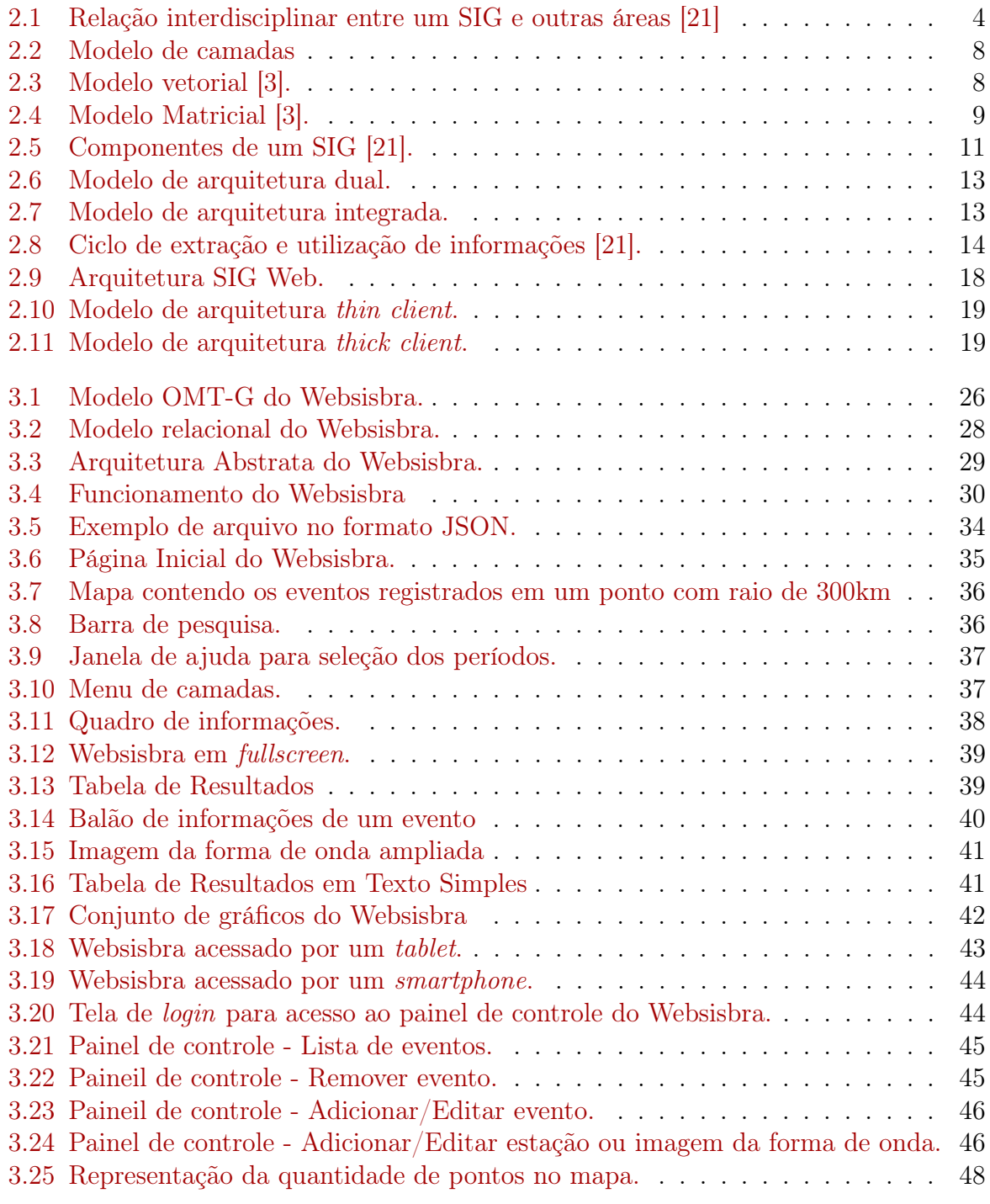

# Lista de Tabelas

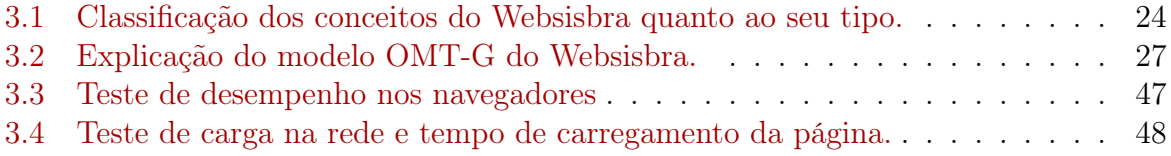

# <span id="page-11-1"></span><span id="page-11-0"></span>Capítulo 1 Introdução

#### Terremoto (ou abalo sísmico) é a liberação instantânea de energia que gera ondas elásticas que se propagam pela Terra capazes de grandes destruições. Cada evento sismico pode ser registrado e ser criado um banco de dados com informações que são necessárias para que órgãos de defesa, meios de comunicações e pesquisadores possam projetar e criar ambientes capazes de suportar, até certo limite, essas interações.

O Observatório Sismológico da Universidade de Brasília (Obsis-UnB) dedica-se a extensão e a pesquisa relacionada à sismicidade, e à estrutura do interior da Terra. A sua principal atividade é o monitoramento sismográfico da sismicidade brasileira, natural e induzida por reservatórios. O Obsis-UnB recebe uma grande quantidade de dados diariamente, que precisam ser processados e analisados para que os relatórios técnicos e informativos públicos possam ser gerados.

O Obsis-UnB precisa organizar essas informações de forma a se criar uma base de dados consolidada sobre a sismicidade no Brasil, fornecendo assim mecanismos de estudo e análise de uma determinada região, estado ou município. Dessa forma, iniciou-se o estudo de implementação de um banco de dados para atender o Obsis-UnB verificando sua particularidade e integrando no "padrão internacional" de dados sismológicos.

Os dados do sismograma devem ser armazenados em arquivos no formato miniSEED (Standard for the Exchange of Earthquake Data). O formato miniSEED é composto por um cabeçalho que tem um conjunto de metadados que são utilizados para facilitar a recuperação dos dados sismológicos [\[4\]](#page-62-2).

Para a organização dos dados foi utilizado um Sistema Gerenciador de Banco de Dados (SGBD) que é um software que facilita a construção e manutenção de diferentes bancos de dados. Nesse cenário foi construído um banco com base em um modelo de banco de dados já desenvolvido em [\[32\]](#page-63-2), contendo , entretanto, várias adaptações de forma a atender os requisitos necessários, para facilitar o acesso e a correlação entre os dados.

Em relação à facilidade de acesso e uso dos dados coletados, foi desenvolvido um sistema de informação geográfico na Web (SIG Web), fazendo uso de tecnologias modernas de desenvolvimento Web como:

- HTML5, uma linguagem para estruturação e apresentação de conteúdo para a Web;
- CSS3 ou *Cascading Style Sheets*, onde se define estilos para páginas web relacionados aos aspectos de design do layout. Javascript;
- <span id="page-12-2"></span>• JQuery, é uma biblioteca Javascript cross-browser desenvolvida para simplificar os scripts que interagem com o HTML no lado do cliente.
- PHP5, é uma linguagem interpretada livre, usada originalmente apenas para o desenvolvimento de aplicações presentes e atuantes no lado do servidor, capazes de gerar conteúdo dinâmico na Web.

Cada aspecto do sistema foi pensado de tal forma que é possível uma interação diferenciada para cada dispositivo que acesse o sistema, tais como smartphones, tablets e desktops. Assim, tem-se um sistema no qual o usuário pode ter acesso aos dados desejados de forma simples e fácil, independente do dispositivo que o acesse.

Nesse contexto, este trabalho apresenta um banco de dados que modela a análise dos fenômenos sismológicos, assim como, um SIG Web simples, robusto e eficiente, para acesso a esses dados.

#### <span id="page-12-0"></span>1.1 Objetivo

Este projeto tem como objetivo o desenvolvimento de um SIG Web de forma a facilitar o gerenciamento, a análise e o uso dos dados gerados por eventos sísmicos captados pelo Observatório Sismológico de Brasília. Assim como também ser capaz de gerar gráficos e relatórios de forma automatizada a partir de eventos registrados, a fim de facilitar a análise e pesquisa.

Os objetivos específicos são:

- Atualizar o modelo de dados já desenvolvido [\[32\]](#page-63-2);
- Implementar o banco de dados geográficos em um sistema gerenciador de banco de dados com extensão espacial;
- Desenvolver um SIG Web para acesso e análise dos dados armazenados.

#### <span id="page-12-1"></span>1.2 Justificativa

Atualmente, o Observatório não conta com um sistema que atenda suas necessidades de gerência de informação. Todos os eventos sísmicos ocorridos nos últimos anos foram armazenados em forma de texto e lançados no sítio do Observatório ([http://obsis.](http://obsis.unb.br) [unb.br](http://obsis.unb.br)). Os arquivos referentes aos eventos são descartados depois de um tempo, ou armazenados na forma de CD/DVD o que dificulta uma procura ou acesso posterior, além de aumentar a chance de que esses dados sejam perdidos devido a vida útil destes.

Além disso, existe um banco feito no ArcGIS que é um programa proprietário. Esse banco conta atualmente com mais de 8000 eventos registrados. É uma excelente ferramenta, porém possui um alto custo pela licença e é de uso complexo, que dificulta o acesso as informações já disponíveis.

A organização dos dados no Obsis-UnB vem sendo desenvolvido há algum tempo em trabalhos anteriores [\[32\]](#page-63-2), porém até o momento nenhum desses projetos foi capaz de desenvolver um sistema que pudesse atender aos requisitos necessários, contudo, serviram como base para o desenvolvimento deste projeto.

### <span id="page-13-0"></span>1.3 Estrutura

Este trabalho está dividido nos seguintes capítulos:

- Capítulo 2: Sistema de informação Geográfico, apresentado os conceitos básicos sobre um SIG, a História do SIG, o que é modelagem cartográfica, as funções de um SIG, arquitetura de um SIG, como é feita a conversão de dados geográficos, o que é um SIG Web, quais são os tipos de mapas online e a arquitetura de um SIG Web;
- Capítulo 3: Neste capítulo é mostrado como foi todo o processo de criação do Websisbra, desde a elaboração do banco de dados ao desenvolvimento da interface, abordando todas as tecnologias envolvidas;
- Capítulo 4: Este capítulo apresenta as conclusões que foram obtidas com o desenvolvimento deste trabalho.

# <span id="page-14-3"></span><span id="page-14-0"></span>Capítulo 2 Sistema de Informação Geográfico

Neste capítulo são abordados os conceitos fundamentais relacionados a um Sistema de Informação Geográfico (SIG). Sendo estruturado da seguinte forma: Introdução, História, Modelagem cartográfica, Camadas, Dados Vetoriais, Dados Matriciais, Funções de um SIG, Arquitetura de um SIG, Conversão de Dados, SIG Web, Tipos de Mapas Online, Tecnologias, Arquitetura de um SIG Web, Arquiteturathin client, Arquitetura thick client.

#### <span id="page-14-1"></span>2.1 Introdução

<span id="page-14-2"></span>Um sistema é um conjunto de elementos ou componentes independentes que interagem para atingir um objetivo, ou seja, o que caracteriza um sistema são os seus componentes e as relações entre eles para alcançar uma meta comum [\[40\]](#page-64-0). Por outro lado, um sistema de informação é um sistema cujo objetivo é a coleta, a manipulação, o armazenamento e a disseminação de dados e as informações [\[28\]](#page-63-3).

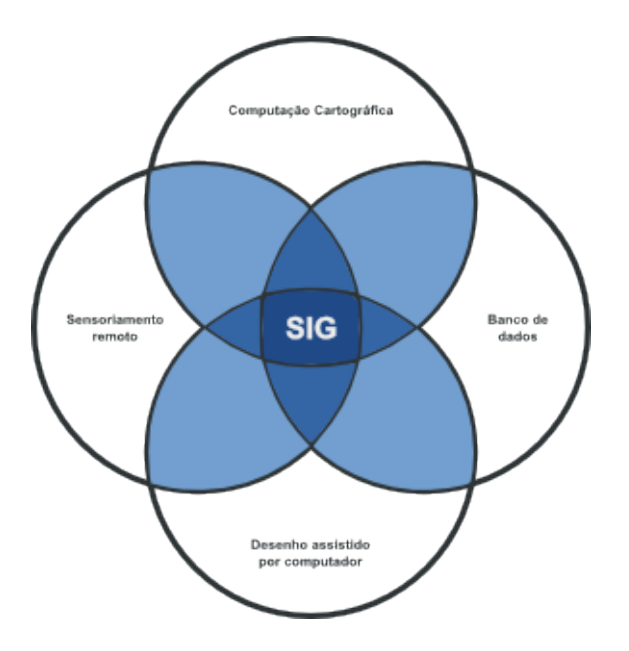

Figura 2.1: Relação interdisciplinar entre um SIG e outras áreas [\[21\]](#page-63-1) .

<span id="page-15-1"></span>O termo sistemas de informação geográfica (SIG) é aplicado para sistemas que realizam o tratamento computacional de dados geográficos. A principal diferença de um SIG para um sistema de informação convencional é sua capacidade de armazenar tanto os atributos descritivos como as geometrias dos diferentes tipos de dados geográficos [\[21\]](#page-63-1). A Figura [2.1](#page-14-2) mostra a relação do SIG e essas áreas.

O SIG é usado frequentemente em projetos e pesquisas ambientais e urbanas, analise de mercado, monitoramento de recursos naturais, e também por outros profissionais cujo trabalho se baseia em mapas, possibilitando uma visão geral de seu ambiente de trabalho, em que todas as informações de uma base determinada estão ao seu alcance. Este trabalho é possível por meio do georeferênciamento da geometria e os atributos dos dados, ou seja, a localização na superfície terrestre e representados numa projeção cartográfica.

O SIG evoluiu em parte devido ao trabalho dos cartógrafos, que produzem dois tipos de mapas: mapas de uso geral, que contêm muitos temas diferentes, e mapas temáticos, que incidem sobre um único tema, como solo, vegetação, zoneamento, densidade populacional, ou estradas, dentre outros. O mapa temático é a espinha dorsal do SIG, pois fornece um método de armazenar grandes quantidades de conteúdo temático muito específico que podem mais tarde ser comparado.

#### <span id="page-15-0"></span>2.2 História

Esta seção apresenta cronologicamente o desenvolvimento do SIG ao longo da história. O desenvolvimento do SIG começa com a chegada do computador na década de 1950 formando outro componente essencial de SIG. Em 1950, por exemplo, o urbanista britânico Jacqueline Tyrwhitt combinou quatro mapas temáticos (geologia, elevação, hidrologia e terra) em um mapa por meio do uso de sobreposições transparentes colocados um em cima do outro. Esta técnica , relativamente simples, mas versátil, permitiu aos cartógrafos criar e visualizar simultaneamente vários mapas temáticos de uma única área geográfica. Em seu livro de referência, entitulado projeto com a Natureza (1967), o americano paisagista Ian McHarg descreveu o uso de sobreposições de mapa como uma ferramenta para o planejamento urbano e ambiental. Este sistema de sobreposições é um elemento crucial do SIG, que utiliza camadas de mapas digitais no lugar das folhas de plástico transparente como fez McHarg. Nesse mesmo período o geógrafo americano Waldo Tobler desenvolveu um modelo simples para aproveitar o computador para cartografia. O sistema desenvolvido tornou possível converter mapas em uma forma utilizável por computador, manipular os arquivos, e produzir um novo mapa como a saída. Esta inovação e seus primeiros descendentes são, geralmente, classificados como cartografia computadorizada, possibilitando o desenvolvimento de um cenário para a criação de um SIG.

Em 1963, o geógrafo inglês-canadense Roger Tomlinson começou a desenvolver o que viria a ser o primeiro verdadeiro SIG, a fim de ajudar o governo canadense, com monitoramento e gerenciamento de recursos naturais do país. Devido à importância de sua contribuição, Tomlinson tornou-se conhecido como o "Pai do SIG". Nessa época foi projetado o primeiro dispositivo de entrada cartográfica digital, e desenvolvido o código de computador necessário para executar dados de recuperação e de análise, além de também ter desenvolvido o conceito de ligação dos dados geográficos (entidades) e as descrições (atributos). Estes sistemas, no entanto, eram muito difíceis de usar, pois não existiam monitores gráficos de alta resolução, os computadores necessários eram excessivamente <span id="page-16-0"></span>caros, e a mão de obra tinha que ser altamente especializada, elevando ainda mais os custos. Não existiam soluções comerciais prontas para uso, e cada interessado precisava desenvolver seus próprios programas, o que demandava muito tempo e, naturalmente, muito dinheiro [\[15\]](#page-62-3).

No período dos anos 80 houve uma evolução na análise. Nesta fase mais funções de interação com usuário foram desenvolvidas, o foco estava mais na parte do software do que no hardware, pois a capacidade de armazenamento e a velocidade de processamento eram muito baixas e caras. Ao longo dos anos 70 foram desenvolvidos novos e mais acessíveis recursos de hardware, tornando viável o desenvolvimento de sistemas comerciais. Foi então que a expressão Sistema de Informação Geográfico foi criada. Nesta época também começaram a surgir os primeiros sistemas comerciais de CAD (Computer Aided Design, ou projeto assistido por computador), que melhoraram em muito as condições para a produção de desenhos e plantas para engenharia, e serviram de base para os primeiros sistemas de cartografia automatizada. Também nos anos 70 foram desenvolvidos alguns fundamentos matemáticos voltados para a cartografia, incluindo questões de geometria computacional. No entanto, devido aos custos e ao fato destes proto-sistemas ainda utilizarem exclusivamente computadores de grande porte, apenas grandes organizações tinham acesso à tecnologia [\[15\]](#page-62-3).

A partir da década de 1980 o SIG entrou em uma nova era. Os anos 80 representam o momento quando a tecnologia de sistemas de informação geográfica inicia um período de acelerado crescimento que permanece até os dias de hoje. Até então limitados pelo alto custo do hardware e pela pouca quantidade de pesquisa específica sobre o tema, os SIGs se beneficiaram grandemente da massificação causada pelos avanços da microinformática, e do estabelecimento de centros de estudos sobre o assunto. Nos EUA, a criação dos centros de pesquisa que formam o NCGIA -National Centre for Geographical Information and Analysis(NCGIA, 1989) marcam o estabelecimento do Geoprocessamento como disciplina científica independente [\[15\]](#page-62-3).

No decorrer dos anos 80, com a grande popularização e barateamento das estações de trabalho gráficas, além do surgimento e evolução dos computadores pessoais e dos sistemas gerenciadores de bancos de dados relacionais, ocorreu uma grande difusão do uso de SIG. A incorporação de muitas funções de análise espacial proporcionou também um alargamento do leque de aplicações de SIG. Nos anos seguintes, observou-se um grande crescimento do ritmo de inclusão do SIG nas organizações, sempre alavancado pelos custos decrescentes do hardware e do software, e também pelo surgimento de alternativas menos custosas para a construção de bases de dados geográficas.

Os anos 90 consolidaram definitivamente o uso do geoprocessamento como ferramenta de apoio à tomada de decisão, tendo saído do meio acadêmico para alcançar o mercado com uma velocidade acelerada. Instituições do Governo e grandes empresas começaram a investir no uso de aplicativos disponíveis no mercado como o ArcGIS da ESRI, AutoCAD MAP da Autodesk, gvSIG, GRASS, dentre outros. Assim, consolidando as aplicações desktop que agregavam diversas funções no mesmo sistema (modelagem 3D, análise espacial, processamento digital de imagens, dentre outros) [\[15\]](#page-62-3).

No fim dos anos 90 e início desse século o uso da Web já está consolidado e as grandes corporações passam a adotar o uso de intranet. O SIG em busca de mais popularização (por demandas do próprio mercado), evolui e passa a fazer uso também do ambiente Web. Os aplicativos são simples, com funcionalidades básicas de consulta à mapas e à bases <span id="page-17-2"></span>alfanuméricas. Os usuários já não precisam mais ser especialistas, facilitando o acesso de pessoas não ligadas à área em questão. Dessa forma, tem-se um salto no número de usuários, o surgimento de sítios especializados, revistas, dentre outros [\[15\]](#page-62-3).

#### <span id="page-17-0"></span>2.3 Modelagem Cartográfica

A modelagem cartográfica consiste na decomposição do mundo real em uma série de sistemas simplificados para alcançar uma visão sobre as características essenciais de um certo domínio [\[26\]](#page-63-4). São criados diversos níveis de abstração da realidade para um conjunto de modelos até que a solução desses modelos possam ser capazes de representar a realidade em um sistema SIG.

Para se entender o processo de transposição da realidade para o computador é preciso primeiro, entender o "paradigma dos quatro universos" [\[22\]](#page-63-5), os quais são:

- o universo ontológico, que inclui as entidades da realidade a serem modeladas no sistema (tipos de solo, cadastro urbano e rural, dados geofísicos e topográficos);
- o universo formal, inclui uma definição matemática das entidades a serem representadas, pode-se distinguir entre as grandes classes formais de dados geográficos (dados contínuos e objetos individualizáveis) e subdividir estas classes nos tipos de dados geográficos utilizados comumente (dados temáticos e cadastrais, modelos numéricos de terreno, dados de sensoriamento remoto);
- o universo estrutural, onde as diversas entidades formais são mapeadas para representações geométricas e alfanuméricas no computador, que podem variar conforme a escala e a projeção cartográfica escolhida e a época de aquisição do dado. Nessa etapa, distingue-se entre as representações matricial e vetorial, que podem ainda serem subdivididas;
- o universo de implementação, onde as estruturas de dados e os algoritmos são escolhidos, baseados em considerações como desempenho, capacidade do equipamento e tamanho da massa de dados. É neste nível que acontece a codificação.

Com base nesta visão, é possível resolver as dicotomias tradicionais do geoprocessamento, de como definir os objetos, os níveis ou as camadas, fazendo a correlação de cada um desses elementos com seu respectivo grau de abstração.

#### <span id="page-17-1"></span>2.3.1 Camadas

Como descrito anteriormente, as camadas são um conceito antigo da cartografia tradicional que costumava envolver informações de impressão em folhas transparentes de filme, e sobrepô-las ver como as camadas interagem, Dessa forma, camadas são a base de um SIG e permitem a visualização de grandes quantidades de dados para muitas características diferentes e condições, simultaneamente.

As camadas representam um formato de armazenamento digital especial, contendo características das partes acima ou abaixo da superfície da terra. Dependendo do tipo de características, que representa, as camadas podem ser de dois tipos de dados espaciais:

- <span id="page-18-2"></span>• Vetorial: representam características como pontos discretos, linhas e polígonos;
- <span id="page-18-0"></span>• Matricial: representam a paisagem como uma matriz retangular de células quadradas.

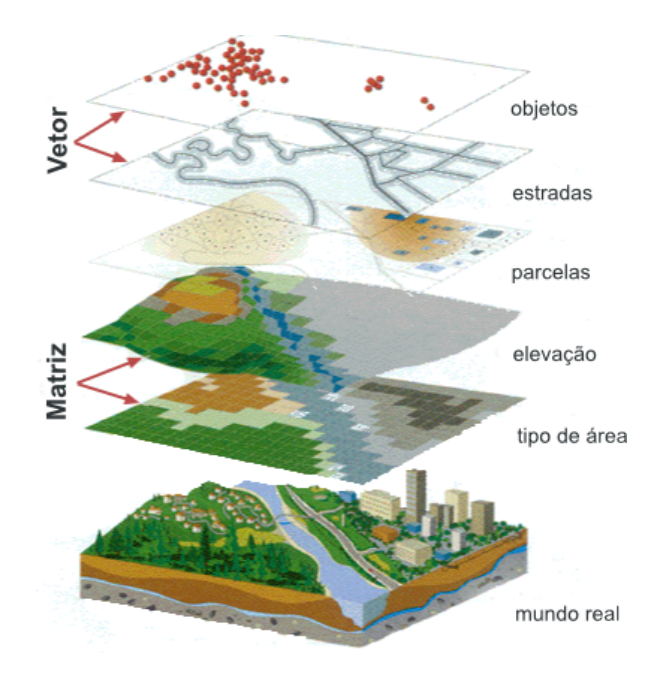

Figura 2.2: Modelo de camadas

Assim sendo, pode-se dizer que as camadas são as fatias da realidade que representam um aspecto do mundo real, sejam elas padrões climáticos, elevações do terreno, avistamentos de animais, trilhas, rotas de transporte público dentre outros.

<span id="page-18-1"></span>Dados espaciais armazenados no modelo vetorial tem a localização e os atributos gráficos de cada objeto, representados por ponto como pares de coordenadas no espaço geográfico, linhas como múltiplos pontos, e os polígonos como várias linhas. Ilustrado na Figura [2.3.](#page-18-1)

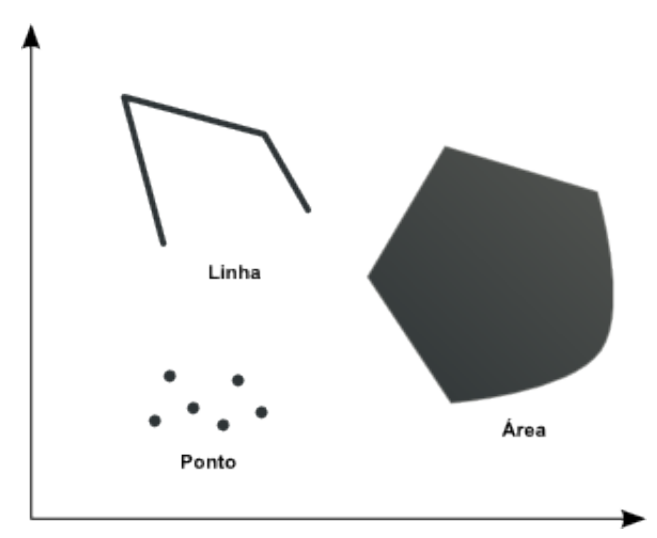

Figura 2.3: Modelo vetorial [\[3\]](#page-62-1).

<span id="page-19-2"></span>Pontos são utilizados para representar, por exemplo, a localização de terremotos ou ocorrências de crimes. Linhas tem aplicação na representação de redes de esgoto, traçado de rios e semelhantes. Polígonos podem representar desde lotes de uma quadra até continentes.

O modelo de dados espacial baseado em matriz representa pontos individuais, como pedaços uniformes da Terra, geralmente, quadrados, chamados de células. Coleções de células da matricial representam linhas e áreas. As superfícies são armazenadas em formatos matriciais, como uma matriz de valores de pontos de elevação, um para cada célula da grade, num formato conhecido como um modelo de elevação digital (MED). Além disso, os dados podem ser convertidos em modelos de Rede Irregular Triangulada (RIT), se necessário.

<span id="page-19-1"></span>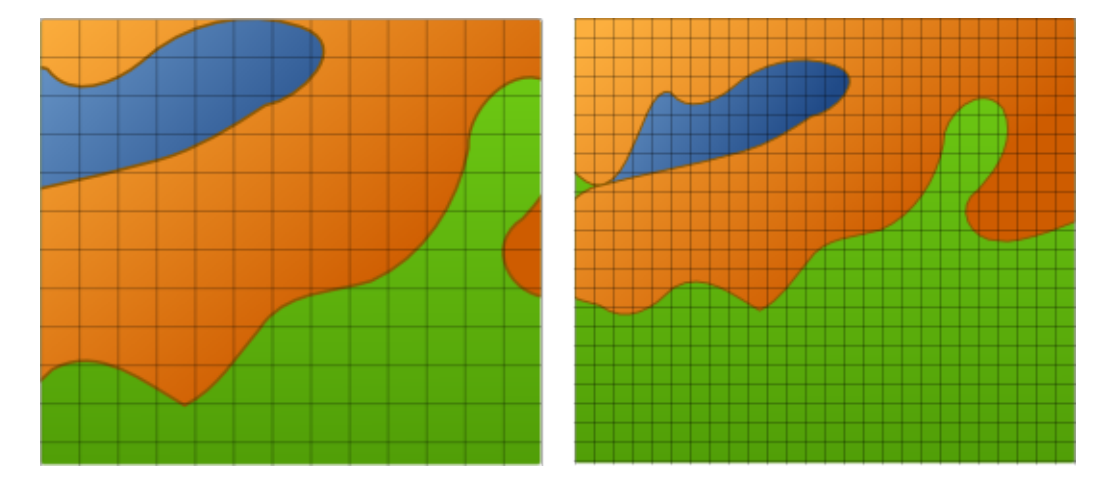

Figura 2.4: Modelo Matricial [\[3\]](#page-62-1).

Sendo uma matriz ou vetor, os dados são armazenados como uma coleção de mapas temáticos, normalmente, referidas como camadas, temas ou coberturas. A Figura [2.4](#page-19-1) ilustra uma representação matricial em duas diferentes resoluções espaciais. Note que as células da imagem da esquerda são maiores que as da imagem da direita, o que significa que a segunda tem melhor resolução espacial.

#### <span id="page-19-0"></span>2.4 Funções de um SIG

Em um SIG é possível manipular os dados dentro de um mapa temático. Além disso, também pode-se comparar e sobrepor dados de vários outros mapas temáticos. Dessa forma, pode-se combinar vários recursos em um SIG para criar uma relação de uma mapa com outros ou para realizar a análise de como um objeto impacta outros objetos. O principal aspecto de um SIG reside na forma de como aplicar e agrupar um conjunto de dados e informações para a solução de um determinado problema.

Assim, utilizando um SIG é possível encontrar as melhores rotas, localizar empresas, estabelecer áreas de serviço, criar linha de visão de um mapa e executar uma diversidade de outras manipulações estatísticas e cartográficas. Para cada objeto geográfico, o SIG necessita armazenar seus atributos e as várias representações gráficas associadas. Devido a sua ampla gama de aplicações, que incluem temas como agricultura, floresta, cadastro <span id="page-20-1"></span>urbano e redes de concessionárias (água, energia e telefonia), há pelo menos três grandes maneiras de utilizar um SIG [\[17\]](#page-62-4):

- Produção de mapas;
- Suporte para análise espacial de fenômenos;
- Banco de dados geográficos, com funções de armazenamento e recuperação de informação espacial.

Estas três visões do SIG refletem a importância relativa do tratamento da informação geográfica dentro de uma instituição.

Em projetos mais avançados é possível combinar as operações analíticas em um mapa com base em modelos pelo processo de modelagem cartográfica. Dessa forma, é possível criar modelos altamente sofisticados para simular uma ampla gama de resolução de problemas geográficos. Alguns dos modelos podem representar fluxos, tais como hora do rush ou água em movimento, que incluem um elemento temporal.

Essas aplicações ilustram a diversidade de soluções do SIG. Algumas das suas características mais comuns são [\[30\]](#page-63-6):

- Integração do SIG com outras aplicações para execução de análise geográfica e científica. Os dados do SIG precisam estar estruturados e armazenados de modo a permitir o acesso aos dados distribuídos;
- Arquitetura de informação aberta é essencial, pois facilita a integração de dados geográficos com outros dados;
- Acesso interativo proporciona os mais sofisticados modelos de dados no apoio às questões e análises;
- Estrutura de dados adequada ao tipo de análise executada. Tal como uma imagem (representação matricial) ou como conjunto dados em formato vetorial.

#### <span id="page-20-0"></span>2.5 Arquitetura de um SIG

Um SIG é composto pelos seguintes componentes básicos: interface com usuário, entrada e integração de dados, funções de consulta e análise espacial, visualização e plotagem, armazenamento e recuperação de dados.

<span id="page-21-1"></span><span id="page-21-0"></span>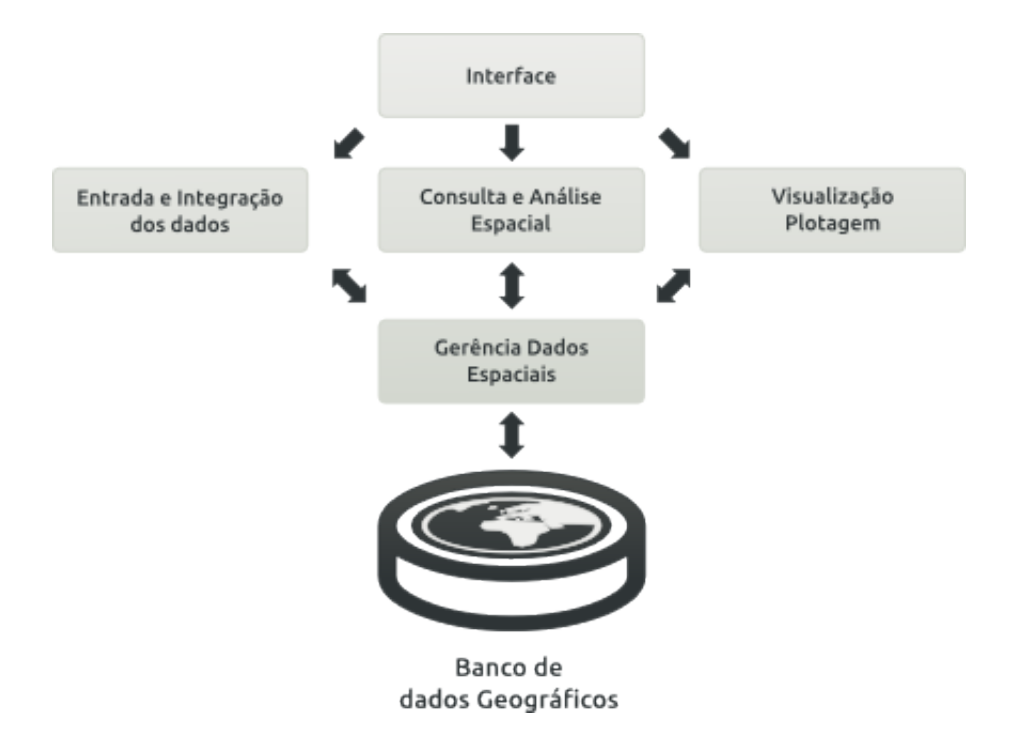

Figura 2.5: Componentes de um SIG [\[21\]](#page-63-1).

Cada sistema de informações geográficas, em função de seus objetivos e necessidades, implementa estes componentes de forma distinta, mas todos estão presentes em um SIG [\[21\]](#page-63-1). A Figura [2.5](#page-21-0) ilustra o relacionamento entre os principais componentes de um SIG.

A entrada (ou captura) é basicamente a coleta das informações existentes no mundo real, e que podem ser obtidas de diversas formas. A análise é disponibilizada para o usuário de forma a contribuir para um melhor aproveitamento do dado coletado. O armazenamento consiste na possibilidade de recuperação das informações capturadas e analisadas dentro do SIG. A visualização consiste nas formas para apresentação das informações armazenadas. Consultas são formas de recuperação baseadas em critérios desejados pelo usuário, e , finalmente, as saídas são os resultados que podem ser obtidos baseados em todo o processamento do SIG [\[37\]](#page-63-7). Esses componentes se relacionam de forma hierárquica.

No nível mais próximo ao usuário, a interface homem-máquina define como o sistema é operado e controlado. No nível intermediário, um SIG deve ter mecanismos de processamento de dados espaciais (entrada, edição, análise, visualização e saída). No nível mais interno do sistema, um sistema de gerência de bancos de dados geográficos oferece armazenamento e recuperação dos dados espaciais e seus atributos [\[33\]](#page-63-8).

Na entrada e integração de dados realiza-se a conversão de dados externos para um formato interno de trabalho do SIG. Os dados externos podem estar na forma de mapas e tabelas de atributos em papel, arquivos de mapas digitalizados, imagens de satélites, fotografias, dentre outros. Segundo Aronoff [\[35\]](#page-63-9), devido à diversidade de fontes e formatos, a entrada de dados pode apresentar uma restrição na implementação de um projeto em ambiente de SIG, pois o investimento necessário para a construção de uma base de dados de grande porte pode ser de 5 a 10 vezes superior aquele necessário para a aquisição de hardware e software juntos. Uma operação necessária e importante, executada pelo componente de entrada é a compatibilização de localização entre os diversos dados que <span id="page-22-1"></span>estão sendo integrados. O componente de entrada e integração interage diretamente com o componente Sistema de Gerência de Banco de Dados (SGBD).

O componente de consulta e manipulação interage com o SGBD para extrair as informações desejadas pelo usuário. Fazem parte deste módulo as funções de processamento de imagens, de consulta e de análise espacial. As operações discutidas e implementadas neste trabalho são classificadas como pertencentes ao módulo de manipulação.

Para permitir análises interativas, visualizar resultados de consultas e manipulações, gerar relatórios e mapas, os SIGs possuem um módulo de saída. Com o aprimoramento da tecnologia de geoprocessamento, alguns formatos de intercâmbio de dados estão se estabelecendo como padrões de fato, e isto tem permitido o uso de pacotes específicos, como , por exemplo, pacotes estatísticos, fora do ambiente do SIG. A conversão dos dados do formato interno para um formato de intercâmbio é feita por rotinas do componente de saída.

O componente sistema de gerência de banco de dados é responsável pelo armazenamento e recuperação dos dados no banco de dados geográfico digital do SIG. Para que estes dados tenham uso prático, é necessário que o SGBD possua as seguintes características:

- Eficiência (acesso e modificações de grandes volumes de dados);
- Integridade (controle de acesso por múltiplos usuários);
- Persistência (manutenção de dados por longo tempo, independentemente dos aplicativos que acessem o dado).

#### <span id="page-22-0"></span>2.5.1 Modelos de Arquiteturas SIG

Em relação aos modelos de arquiteturas de um SIG, Câmara classifica em duas principais: arquitetura dual e arquitetura integrada. As duas arquiteturas são discutidas a seguir.

A arquitetura dual armazena os dados espaciais separadamente dos dados convencionais, ou seja, os dados convencionais são armazenados em um SGBD relacional e os dados espaciais são armazenados em arquivos com formato proprietário. A Figura [2.6](#page-23-0) mostra a estrutura de uma arquiteturas integrada. Esta arquitetura ocasiona vários problemas, os quais são [\[33\]](#page-63-8):

- Dificuldade no controle e manipulação dos dados geográficos;
- Dificuldade em manter a integridade entre os dados espaciais e o dados convencionais;
- Separação no processamento dos dados, o processamento dos dados convencionais é realizado pelo SGBD e o processamento dos dados geográficos é realizado pelo aplicativo utilizando os arquivos proprietários;
- Dificuldade de operação entre os sistemas diferentes, porque cada sistema trabalha com arquivos com formato diferentes.

<span id="page-23-2"></span><span id="page-23-0"></span>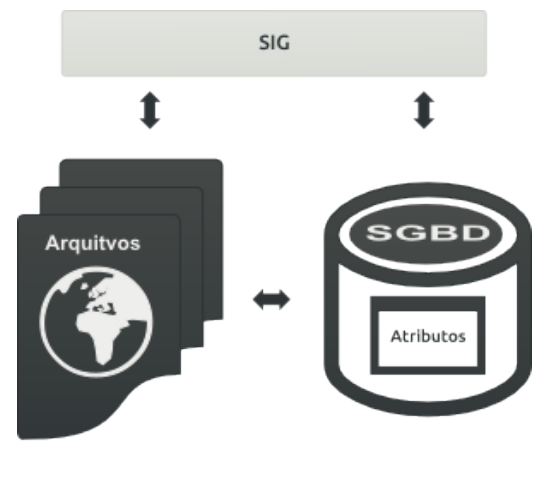

Arquitetura Dual

Figura 2.6: Modelo de arquitetura dual.

<span id="page-23-1"></span>A arquitetura integrada armazena todos os dados em um SGBD, tanto os dados convencionais como os dados geográficos. Sua vantagem em relação à outra arquitetura é a utilização dos recursos de um SGBD para controle e manipulação de objetos espacias, como controle de integridade, gerência de transações, linguagens de consulta e concorrência. A Figura [2.7](#page-23-1) mostra a estrutura de uma arquiteturas integrada. A arquitetura integrada é subdivida em duas outras: baseada em SGBDs relacionais; baseada em extensões espaciais sobre SGBDs objeto-relacionais [\[33\]](#page-63-8) [\[31\]](#page-63-10).

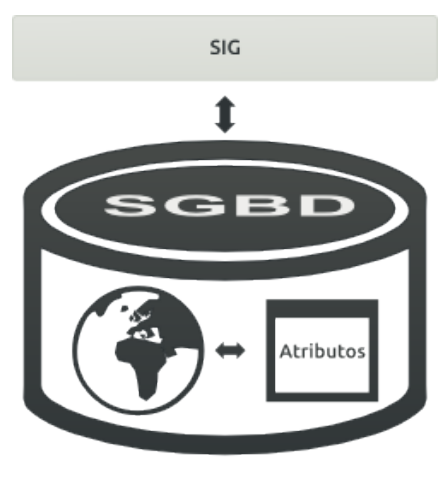

Arquitetura Integradal

Figura 2.7: Modelo de arquitetura integrada.

A arquitetura integrada baseada em campos longos utiliza BLOBs (cadeia de bits sem nenhuma semântica adicional) para armazenar os dados espaciais. As desvantagens do uso dos BLOBs é que eles não possuem semântica e nem métodos de acesso [\[33\]](#page-63-8).

A arquitetura integrada com extensões espaciais consiste em utilizar extensões espacias desenvolvidas sobre um SGBD-OR. Esta arquitetura permite definir tipos de dados espaciais com operadores específicos, e métodos de acesso específicos, o que a torna muito vantajosa em relação à outra arquitetura. Um exemplo dessa arquitetura é o PostGIS [\[33\]](#page-63-8).

<span id="page-24-2"></span>A arquitetura integrada é formada pela união das duas anteriores, e é utilizada por SIG que manipula dados espaciais com geometrias matriciais e vetoriais. Logo, as geometrias vetorias são armazenadas pelos recursos das extensões espaciais e as geometrias matriciais são armazenadas em BLOBs [\[33\]](#page-63-8).

#### <span id="page-24-0"></span>2.6 Conversão de Dados Geográficos

<span id="page-24-1"></span>O fluxo dos dados no processo de conversão de dados geográficos em informações geográficas, e a posterior utilização destas informações na geração de ações de controle pode ser decomposto em várias etapas distintas, conforme ilustrado na Figura [2.8.](#page-24-1)

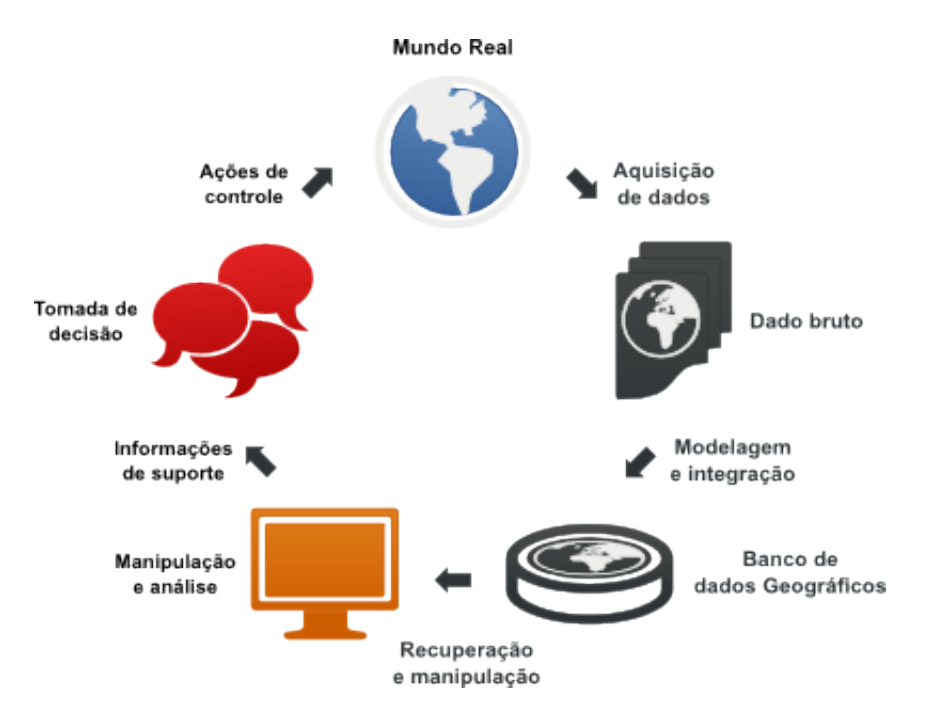

Figura 2.8: Ciclo de extração e utilização de informações [\[21\]](#page-63-1).

A primeira etapa compreende a aquisição dos dados por meio de várias formas, satélites, aviões, equipamentos manuais em campo, etc, e níveis de medidas, nominal, ordinal, intervalo e razão. O resultado desta etapa pode ser uma grande massa de dados em diversos formatos, analógicos e digitais, e , possivelmente, sem uma organização lógica.

A etapa seguinte é a modelagem e a integração desses dados em uma base comum, gerando um banco de dados geográfico no formato digital.

A terceira etapa, que compreende a recuperação e a manipulação dos dados disponíveis no banco, tem por objetivo a análise e a extração de informações que possam eventualmente estar implícitas nos dados. É nesta etapa que, com o auxílio das ferramentas de manipulação de dados geográficos presentes nos SIGs, estes dados são convertidos em informações geográficas. A próxima etapa é a utilização das novas informações no suporte à tomada de decisões.

#### <span id="page-25-2"></span><span id="page-25-0"></span>2.7 SIG Web

O SIG permitiu aos usuários inserirem e visualizarem dados espaciais de uma forma interativa. Como resultado, a interpretação de dados espaciais tem tornado-se cada vez mais fácil e simples. Infelizmente, nem todos tem acesso a um SIG ou conhecimento necessário para utilizá-lo de forma eficiente. O SIG Web torna-se uma maneira fácil de disseminar dados geoespaciais além de ser uma poderosa ferramenta de geoprocessamento.

Para desenvolver uma aplicação SIG Web de sucesso é necessário considerar a implementação como um processo. A implementação deve também respeitar a tecnologia disponível e os requisitos da aplicação.

SIG Web é qualquer SIG que usa tecnologias da Web. A forma mais simples de SIG Web deve ter , pelo menos, um servidor de aplicações Web e um cliente em um navegador Web, ou uma aplicação desktop ou ainda uma aplicação de celular [\[39\]](#page-64-1) [\[20\]](#page-63-11).

## <span id="page-25-1"></span>2.8 Tipos de Mapas Online

Atualmente, já exitem diversas formas de mapas na Web, desde os que servem somente para fins estatísticos até os mais avançados com suporte a mapas dinâmicos e interação com o usuário, do qual este é o mais desafiador em termos de desenvolvimento. Estes mapas podem ser classificados como [\[15\]](#page-62-3):

- Mapas analíticos: estes mapas Web são usados para fins de análises, seja com dados geográficos fornecidos ou com dados geográficos carregados pelo usuário no mapa. Frequentemente, as partes da análises são realizadas por um servidor SIG e o cliente apresenta o resultado da análise.
- Mapas animados: mapas animados mostram mudanças no mapa ao longo do tempo. Hoje já existem diversas tecnologias que possibilitam o uso de tipos de dados animados com diferentes graus de interação, tais como:
	- SVG: é a abreviatura de Scalable Vector Graphics. Trata-se de uma linguagem XML para descrever de forma vetorial desenhos e gráficos bidimensionais, quer de forma estática, quer dinâmica ou animada;
	- Flash: é um software primariamente de gráfico vetorial utilizado geralmente para a criação de animações interativas que funcionam embutidas num navegador web e também por meio de desktops, celulares, smartphones, tabets e televisores.
	- QuickTime: é uma estrutura de suporte (framework) multimídia, desenvolvida pela Apple, capaz de manipular formatos de video digital, mídia clips, som, texto, animação, música e vários tipos de imagens panorâmicas interativas.

Exemplos de mapas animados são os mapas meteorológicos, mapas dinâmicos que exibem fenômenos naturais e outros tipos, como: correntes de água, fluxo de tráfego, o fluxo de mercadoria, padrões de comunicação, dentre outros.

• Mapas colaborativos: o método paralelo ao projeto Wikipedia onde várias pessoas colaboram para criar e melhorar os mapas na web. Tecnicamente, um aplicativo que <span id="page-26-1"></span>permite a edição simultânea em toda a web teriam de garantir que as características geométricas sendo editado por uma pessoa são bloqueados, de modo que não podem ser editadas por outras pessoas ao mesmo tempo. Além disso, um exame de qualidade mínima teria de ser feita, antes de os dados se torna público. Alguns projetos de colaboração de mapa:

- Google Map Maker (<http://www.google.com/mapmaker>);
- OpenStreetMap (<http://www.openstreetmap.org>);
- WikiMapia (<http://wikimapia.org>).
- Mapas dinâmicos: estes mapas são criados sob demanda cada vez que o usuário recarrega as páginas da Web, muitas vezes a partir de fontes de dados dinâmicas, tais como bancos de dados. O servidor gera o mapa usando um servidor de mapas Web ou um software de auto escrita.
- Atlas online: o atlas online é uma forma mais barata, efácil de se atualizar, e com um acesso ao público muito maior do que os atlas antigos feitos em forma impressa. Além de contar com os benefícios advindos da Internet.
- Mapas em tempo real: mapas em tempo real mostram a situação de um fenômeno quase em tempo real (apenas alguns segundos ou minutos de atraso). Os dados são coletados por meio de sensores, e os mapas são gerados ou atualizados em intervalos regulares ou imediatamente sob demanda. Exemplos são mapas meteorológicos, mapas de trânsito ou de sistemas de monitoramento de veículos.
- Mapas estáticos: mapas estáticos são produzidos de forma a não oferecerem nenhuma animação ou interatividade com o usuário. Eles são criados apenas uma vez, muitas vezes manualmente e não são atualizados com frequência. Geralmente, esses mapas são os mapas em papel digitalizados que não foram projetados utilizando-se de um SIG. Os mapas de papel tem uma resolução muito maior e densidade de informação do que os gerados por computador, e pode ser ilegível quando exibido em telas em uma resolução diferente.

#### <span id="page-26-0"></span>2.9 Tecnologias

O aprimoramento das tecnologias Web e a expansão da Internet forneceram dois recursos importantes que puderam ajudar no desenvolvimento de um SIG Web. Primeiro, a web permitiu a interação visual com os dados. Dessa forma, através de um servidor Web, os clientes podem se conectar a base de dados. Assim, uma vez que os mapas e as informações são publicadas na Internet, outros clientes podem visualizar essas informações, prover novas informações e ajudar a acelerar o processo de desenvolvimento. Em segundo lugar, devido à natureza ubíqua da Internet, os dados geográficos podem ser amplamente acessíveis. Os clientes podem trabalhar sobre eles a partir de praticamente qualquer local. Ambos os recursos ampliam a forma com que os desenvolvedores possam aprimorar ou desenvolver seu trabalho. Esta combinação de fácil acesso aos dados e a interação visual que puderam solucionar algumas das principais dificuldades na elaboração e desenvolvimento de projetos geoespaciais [\[29\]](#page-63-12).

<span id="page-27-1"></span>Apesar de todas as vantagens de um SIG Web, essa tecnologia possui algumas limitações. O principal problema é a velocidade, pois um SIG depende da utilização extensiva de gráficos, com isso uma conexão fraca com a Internet pode tornar o acesso a quantidade de gráficos e dados pesada e lento para os usuários. Não sendo possível fazer uma comparação com softwares SIG dedicados como ArcGIS ou qGIS. Por outro lado, um SIG Web não exige os mesmos recursos como esses programas, como: treinamento extenso ou mesmo caras licenças são necessárias a uma solução SIG Web [\[25\]](#page-63-13).

Outros problemas no uso de uma solução SIG Web são [\[15\]](#page-62-3):

- Largura de banda: mapas Web geralmente precisam de uma largura de banda relativamente alta;
- Qualidade e precisão: muitos mapas Web são de baixa qualidade, tanto na precisão dos dados, quanto no conteúdo e na simbologia;
- Complexidade no desenvolvimento: apesar da crescente disponibilidade de ferramentas livres e comerciais para criação de mapas Web e aplicações SIG Web, ainda é uma tarefa complexa para se criar aplicações interativas. Muitas tecnologias, módulos, serviços e fontes de dados tem que ser entendidas e integradas;
- Direitos autorais: muitas pessoas ainda relutam em publicar dados geográficos, especialmente à luz do fato de que dados geográficos são caros em algumas partes do mundo. Eles temem violações de direitos autorais por outras pessoas usando seus dados sem permissão adequadas para o seu uso.

#### <span id="page-27-0"></span>2.9.1 Transferência de Dados Geoespaciais

Uma importante questão para a utilização de SIG na Internet é o formato dos dados (vetorial ou matricial), de forma a maximizar a interação entre o usuário e a aplicação. Para a transmissão de dados para o cliente, as informações precisam ser convertidas em mapas matriciais ou vetoriais.

No formato matricial, os dados do servidor precisam ser convertidos primeiro em imagem (PNG, JPEG ou GIF), e, então, enviado ao usuário para serem renderizados pelo navegador Web. O volume de dados transferido vai depender da quantidade de informações e detalhes presentes no mapa do banco de dados. Contudo, uma única imagem será enviada ao usuário a cada requisição feita, garantindo um uso eficiente dos recursos. A desvantagem do uso de um dado matricial é que como se trata de uma imagem simples, não é possível criar uma interação com o usuário.

Já no formato vetorial a quantidade de dados a serem transmitidos é menor que no matricial, assim é mais rápida. Além disso é possível criar formas de interação com o usuário, por exemplo, definir ou selecionar ponto, área, caminho, colocar em destaque os elementos escolhidos, tudo isso utilizando-se de vetores. Mais uma vantagem do uso de dados vetoriais é a possibilidade de processamento local, não sendo necessário fazer uma nova requisição com o servidor por cada ação executada. A quantidade de dados enviadas através de vetor pela Web pode ser de 3 a 4 vezes menor do que a quantidade de dados necessários para a uma projeção matricial equivalente, resultando num tempo de resposta mais rápido e uma maior produtividade [\[36\]](#page-63-14). Para evitar a redundância de dados no lado do cliente, é preciso elaborar uma forma de generalização apropriada.

<span id="page-28-3"></span>Por fim, a escolha da forma de transferência de dados (vetorial ou matricial) varia de acordo com as aplicações e as infra-estruturas existentes.

#### <span id="page-28-0"></span>2.10 Arquitetura de um SIG Web

No que diz respeito à arquitetura de um SIG Web, a mais comumente usada é baseada em três camadas: camada de interface, camada de servidor de aplicação e a camada de banco de dados [\[19\]](#page-63-15) [\[24\]](#page-63-16) [\[23\]](#page-63-17).

<span id="page-28-2"></span>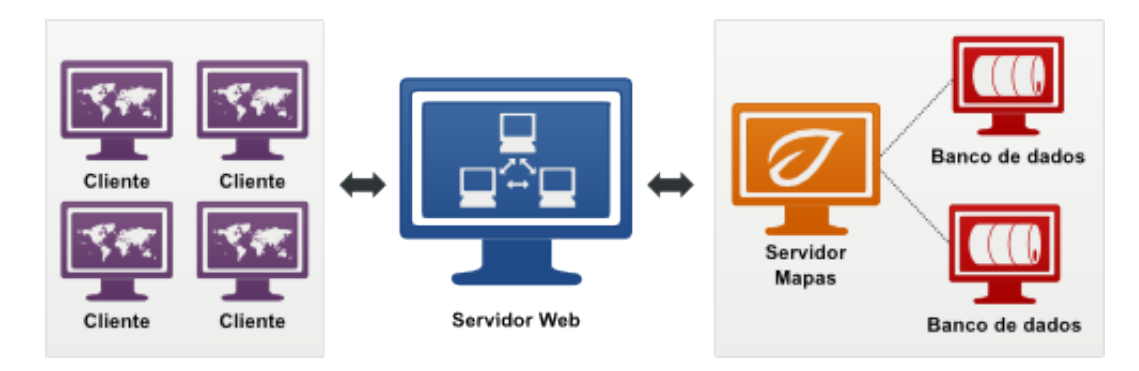

Figura 2.9: Arquitetura SIG Web.

A Camada de Interface ou Cliente, tipicamente, refere-se ao navegador de Internet na máquina do usuário, a qual serve como uma interface de usuário gráfica para apresentar o resultado dos dados espaciais, permitindo aos utilizadores finais interagem com os serviços oferecidos pelo SIG Web.

A Camada de Servidor de Aplicação se comunica com múltiplas fontes de dados e interage com os usuários finais para analisar, e manipular dados provenientes de serviços de provedor de dados.

A Camada de Banco de Dados é um conjunto de serviços provedores de dados remotos que são utilizados pelo SIG Web. Cada banco de dados prestador de serviço oferece um conjunto de interfaces através das quais aplicações clientes podem utilizar e manipular os dados remotamente. Esta camada utiliza-se de banco de dados geográficos, o qual é uma coleção de dados relacionados entre si que tem atributos convencionais e atributos geográficos.

Um SIG Web pode ser desenvolvido a partir de um modelo de arquitetura clienteservidor, do tipo thin client ou thick client.

#### <span id="page-28-1"></span>2.10.1 Arquitetura thin client

Conforme será apresentado na Figura [2.10](#page-29-1) o modelo thin client, o cliente tem acesso ao servidor somente através da interface de interação para obter as informações. Todo o processamento da aplicação é feito no lado do servidor, que, geralmente, é um computador com maiores recursos computacionais do que o do cliente, de forma a centralizar os recursos.

<span id="page-29-1"></span>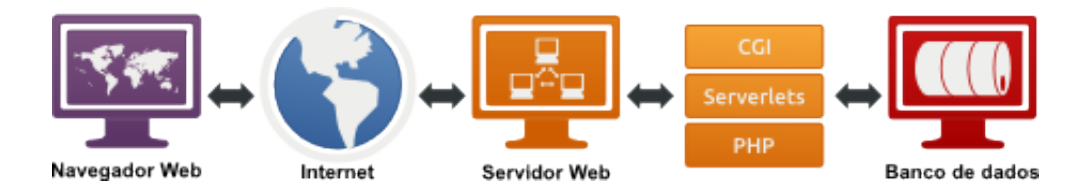

Figura 2.10: Modelo de arquitetura thin client.

Algumas vantagens no uso desse tipo de arquitetura são:

- Software centralizado;
- Facilidade de manutenção;
- Facilidade de atualização;
- Controle de acesso simples.

Algumas das desvantagens são:

- Pode ter um tempo de resposta longo;
- Dados vetoriais não são renderizados no lado do cliente sem que haja a necessidade de ter que instalar algum plugin adicional;
- Grande volume de dados devido a taxa constante de transmissão;
- Processamento pelo servidor a toda tarefa requisitada, até ações mais simples como zoom, mover e selecionar.

#### <span id="page-29-0"></span>2.10.2 Arquitetura thick client

<span id="page-29-2"></span>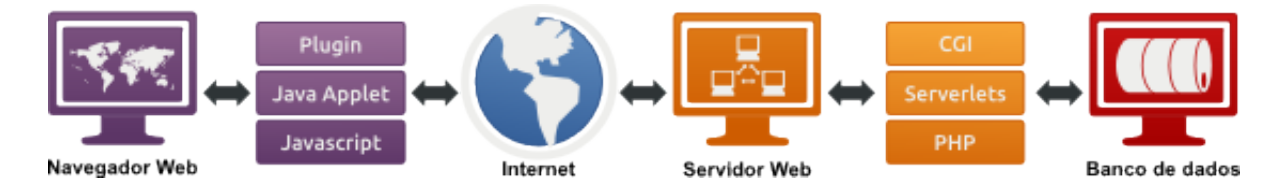

Figura 2.11: Modelo de arquitetura thick client.

A Figura [2.11](#page-29-2) representa o modelo thick client, nesse modelo parte do processamento da aplicação que é executada pelo cliente. Diferente de um thin client, esse modelo executa tanto processamento quanto possível, e passa ao servidor somente dados necessários para comunicação e o armazenamento de arquivos. Os navegadores de Internet tem papel fundamental nesse tipo de arquitetura. São clientes leves, capazes de exibir o conteúdo e oferecem suporte a tecnologias que possibilitam a interação com o usuário, como Javascript ou através da adição de plugins ou applets. Algumas vantagens no uso desse tipo de arquitetura são:

• Redução na carga no servidor, usando processamento no cliente;

- Redução no tráfego da rede, pois os dados podem ser processados localmente;
- Fácil controle de tarefas simples por parte do cliente (*zoom*, mover, selecionar);
- Permissão a transferência de mapas vetoriais (menores, mais rápido e permitem criar interações).

Algumas das desvantagens são:

.

- Instalação de plugins ou applets;
- Computador do cliente pode ter um poder de processamento baixo;
- Carrega, inicialmente, uma quantidade maior de dados;

## <span id="page-31-2"></span><span id="page-31-0"></span>Capítulo 3

# Websisbra - Sistema Nacional de Registros Sísmicos

Neste capitulo é feita a apresentação do Sistema Nacional de Registros Sísmicos (Websisbra), um projeto desenvolvido em conjunto com o Obsis-UnB. Este sistema tem como objetivo ser um sistema capaz de otimizar os recursos, a pesquisa e os trabalhos desenvolvidos pelo Obsis-UnB por meio de acesso a um banco de dados geográficos, além de providenciar uma interface simples e amigável, de forma que qualquer usuário possa acessar e entender as informações exibidas. Este capítulo está dividido nas seguintes seções: Introdução, Aplicação dos Quatro Universos, Implementação do Websisbra e Testes de Desempenho.

#### <span id="page-31-1"></span>3.1 Introdução

O desenvolvimento de um SIG Web para o Obsis-UnB já vinha sendo feito em conjunto com o Departamento de Ciência da Computação da Universidade de Brasília, em projetos como o GISASP (Geographic Information System for Analysis of Seismic Phenomena)[\[32\]](#page-63-2), um SIG para a análise de fenômenos sismológicos.

O GISASP tinha como base o I3Geo, um aplicativo desenvolvido para o acesso e análise de dados geográficos. O I3Geo foi Desenvolvido pelo Ministério do Meio Ambiente em 2004, e constitui-se de um conjunto de ferramentas de navegação, geração de análises, compartilhamento e visualização de mapas sob demanda, sendo o seu principal uso na construção de mapas interativos na Internet[\[2\]](#page-62-5).

O I3Geo é um software livre, desenvolvido em PHP em conjunto com tecnologias já existentes como o MapServer [\[8\]](#page-62-6), OpenLayers [\[10\]](#page-62-7), R [\[14\]](#page-62-8) e o Proj4 [\[13\]](#page-62-9).

Assim, adotando-se padrões internacionais de interoperabilidade, o I3Geo incorpora funcionalidades que facilitam o acesso remoto a dados, permitindo o estabelecimento de redes cooperativas. Dessa forma, operações que, normalmente, são encontradas apenas em programas para computadores pessoais, que operam em instalações locais, estão disponíveis no I3Geo, tais como geração de gráficos, análise de dados tabulares, operações espaciais, dentre outros [\[2\]](#page-62-5).

Em princípio o desenvolvimento do SIG Web teria como base o GISASP, afim de continuar o projeto e implementar todas as funcionalidades ainda necessárias a um SIG, pois <span id="page-32-1"></span>ele contava somente com a representação dos eventos sísmicos no mapa, sem possibilidade de pesquisa, apresentação de resultados ou geração de relatórios.

Entretanto, embora o GISASP contemplasse todos os recursos para o desenvolvimento de um SIG Web capaz de atender o Obsis-UnB, algumas dificuldade foram encontradas no processo de desenvolvimento, tais como:

- Problemas na documentação do I3Geo;
- Tempo de resposta da aplicação longo;
- Sem suporte a múltiplas plataformas;
- Dificuldade em interpretar o código fonte da aplicação.

Tais fatores tiveram um grande impacto na decisão de se adotar uma outra ferramenta para o desenvolvimento de uma nova aplicação SIG Web. Dessa forma novos estudos sobre as tecnologias SIG Web disponíveis começaram a fim de se obter um conjunto de possibilidades, e depois começar o desenvolvimento de um novo sistema. Alguns requisitos foram levados em consideração na hora do levantamento:

- Ser *opensource*;
- Integração com o PostgreSQL e PostGIS;
- Ter suporte a dispositivos móveis:
- Possuir uma boa documentação;
- Fazer uso de tecnologias recentes para o desenvolvimento de aplicações Web, como o JSON, AJAX, HTML5 e CSS3.

Dentre as tecnologias encontradas o Leaflet [\[7\]](#page-62-10), uma biblioteca open-source, moderna e leve feita em Javascript para criação de mapas interativos, e o OpenLayers [\[10\]](#page-62-7), desenvolvida também em Javascript e open-source, destacaram-se pelo fato de atenderem a quase todos os requisitos propostos, exceto pela integração com o PostgreSQL, justamente, por se tratarem de soluções feitas em Javascript. Entretanto foi possível utilizar um sistema $RESTful$  (Representational State Transfer) [\[12\]](#page-62-11) para suprir essa limitação, trata-se de um web-service para estabelecer a conexão entre o banco e o mapa. Ao final foi escolhido o Leaflet por possuir uma documentação mais fácil e amigável.

Assim, definida o escopo da aplicação, iniciou-se o processo de criação e desenvolvimento do Websisbra.

## <span id="page-32-0"></span>3.2 Aplicação dos Quatro Universos para o Desenvolvimento do Websisbra

Nesta seção é descrita como foi aplicada a metodologia dos quatro universos no desenvolvimento do Websisbra.

#### <span id="page-33-1"></span><span id="page-33-0"></span>3.2.1 Universo Ontológico

Como descrito no capítulo 2, entender os conceitos de um sistema de informação geográfico é importante para a comunicação do sistema com o usuário. Para o desenvolvimento de um SIG Web é necessário escolher as entidade a serem representadas juntamente com sua descrição. Uma geo-ontologia é um conjunto de conceitos e das relações semânticas e espaciais entre esses termos [\[32\]](#page-63-2). A primeira etapa de desenvolvimento do Websisbra foi a construção de sua geo-ontologia. Os conceitos relacionados com o Websisbra são de três tipos:

- O primeiro tipo envolve os conceitos associados às entidades não geográficas;
- O segundo tipo, os conceitos associados às entidades geográficas criadas pelos seres humanos para representar entidades sociais e institucionais que descrevem entidades individuais criadas por ação e por leis. Essas entidades possuem uma identidade única e uma fronteira que as distinguem do mundo ao seu redor.
- O terceiro tipo são os conceitos associados às entidades geográficas de fenômenos físicos do mundo real que têm variação contínua no espaço, não estando a princípio limitadas por fronteiras. Esses conceitos são denominados topografias físicas. A topografia é a descrição de um lugar, ou seja, estar associado em qualquer grandeza que varia continuamente [\[32\]](#page-63-2).

As entidades identificadas nesse cenário para o desenvolvimento do Websisbra foram: proprietário, rede, estações unidade federativa (UF), canal, dado bruto, dado analisado, evento, tipos de eventos e instituição responsável (ou fonte). Esses dados foram baseados nos trabalhos de Carol Barros Costa e Lígia de Almeida Coelho [\[18\]](#page-63-18), e por Eduardo Pires Fernandes e Henrique Pereira de Freitas [\[32\]](#page-63-2).

- Proprietário: pessoa ou entidade que tem a posse de uma ou mais estações;
- Estações: locais onde se encontram situados os sismógrafos que registram as ondas sísmicas cuja interpretação fornece aos especialistas em sismologia informações úteis sobre as características das zonas terrestres atravessadas pelas ondas;
- Rede: conjunto de estações interligadas entre si;
- Unidades Federativas (UF): são entidades subnacionais autônomas (auto-governo, auto-legislação e auto-arrecadação), dotadas de governo e constituição próprios que juntas formam a República Federativa do Brasil[\[15\]](#page-62-3);
- Dados brutos: são os dados das ondas sísmicas captados pelas estações (na forma de arquivo do tipo miniSEED);
- Canal: meio pelo qual são captados os dados das ondas sísmicas. Uma estação possui um ou mais canal, e esses canais são um componente do sismógrafo;
- Dados analisados: são dados resultantes da análise dos dados brutos feita pelo analista;
- Evento: ocorrência de um fenômeno sismológico;
- Tipos de evento: são os diferentes tipos de eventos já catalogados;
- Fonte: Instituição responsável pela análise do evento captado.

<span id="page-34-1"></span>A Tabela [3.1](#page-34-1) representa esses conceitos classificados quanto ao seu tipo.

| <b>Tipo</b>   | Conceitos                                                      |
|---------------|----------------------------------------------------------------|
| Primeiro tipo | proprietário, rede, canal, dado bruto, dado analisado, tipo de |
|               | evento                                                         |
| Segundo tipo  | estações e unidade federativa (UF)                             |
| Terceiro tipo | evento, fonte                                                  |

Tabela 3.1: Classificação dos conceitos do Websisbra quanto ao seu tipo.

#### <span id="page-34-0"></span>3.2.2 Universo Formal

Para representar um conceito genérico é preciso definir quais os atributos caracterizam esse conceito, e como se pode medi-los no território. Essa caracterização realiza a passagem do universo ontológico para o universo formal. Como o paradigma dos quatro universos trata apenas do problema da representação computacional do espaço geográfico, será realizada apenas a passagem do universo ontológico para o universo formal das entidades geográficas do Websisbra, ou seja, dos conceitos com características geográficas. Apenas os conceitos de estações, unidade federativa (UF) e evento possuem características geográficas no Websisbra.

O processo de medida consiste em associar números ou símbolos a diferentes ocorrências de um mesmo atributo, a fim de que a relação dos números ou símbolos reflitam essas variações. Para medir os conceitos de estações, unidade federativa e evento do Websisbra foi utilizado a escala de medida nominal que classifica objetos em classes distintas, como rótulos que podem ser quaisquer símbolos, como por exemplo, a cobertura do solo, que tem rótulos como floresta, área urbana e área agrícola.

O conceito de estação foi medido a partir da presença ou não dos equipamentos necessários para a captação dos dados das ondas sísmicas em determinada localidade, ou seja, as localidades que possuem os esquipamentos são rotuladas estações e as que não possuem os esquipamentos não são estações.

Os conceitos de unidade federativa foram medidos a partir da divisão espacial prevista na legislação, ou seja, se um pedaço territorial representa uma unidade federativa do Brasil é rotulado como unidade federativa e o que não representa uma unidade federativa é rotulado com outros nomes, como por exemplo, município, país e assim por diante.

O conceito de evento foi medido a partir da análise dos dados brutos comparados com os dados pré-estabelecidos no conceito tipo de evento, ou seja, são rotulados eventos apenas os efeitos das ondas sísmicas, cujo dados analisados se adequam a algum dado pré-estabelecido de algum tipo de evento anteriormente catalogado.

Os três conceitos foram modelados no espaço absoluto porque a localização exata é fundamental para esses conceitos. A representação no espaço absoluto se dá através das coordenadas das fronteiras que correspondem as estabelecidas na legislação. Existem dois modelos formais para entidades geográficas no espaço absoluto: geo-campos e geo-objetos.

Os conceitos de estações e evento foram modelados como geo-objetos porque são entidades distintas e identificáveis, cada entidade é definida por uma fronteira. Já o conceito <span id="page-35-3"></span>de unidade federativa foi modelado como geo-campo temático porque é uma superfície contínua, na qual variam os fenômenos a serem observados, ou seja numa mesma unidade federativa pode-se ter localidades, estações (localidade com equipamento necessário) e evento (localidade que representa o hipocentro da onda sísmica que gerou o evento).

#### <span id="page-35-0"></span>3.2.3 Universo Estrutural

Para passar do universo formal para o universo estrutural é necessário relacionar cada tipo de entidade do modelo formal a estruturas de dados do universo estrutural. Para cada tipo de entidade do modelo formal, há diferentes possibilidades de uso de estruturas de dados.

As entidades estações e evento utilizaram a estrutura vetorial ponto para representar as coordenadas das suas fronteiras porque o ponto representa ocorrências ou localizações no espaço. No caso das estações representam localizações, e no caso dos eventos representam ocorrências.

A entidade unidade federativa utilizou a estrutura vetorial polígono sem topologia para representar as coordenadas das suas fronteiras porque a unidade federativa é um objeto adjacente, ou seja, objetos da mesma classe que compartilham fronteiras, guardam as suas coordenadas isoladamente e, assim, são duplicadas as fronteiras em comum com outros objetos.

#### <span id="page-35-1"></span>3.2.4 Universo de Implementação

O Websisbra é um SIG Web que segue a arquitetura cliente/servidor, ou seja, clientes requisitam serviços aos servidores que proveem serviços, estando interligados entre si utilizando uma rede de computadores, nesse caso, específico a Internet. Ele é dividido em duas partes: a parte de análise dos dados sísmicos geo-referenciado, que é funcionalidade principal do sistema, e a parte administrativa do sistema que alimenta a base de dados utilizada na primeira parte.

O Websisbra possui apenas um banco de dados geográfico que foi implementado no SGBD PostGis, que é o SGBD PostgreSQL com uma extensão espacial. A alimentação é manual e é feita na parte administrativa do sistema, o analista preenche manualmente os formulários das tabelas do banco de dados.

A parte de análise dos dados sísmicos geo-referenciado foi feita por meio da integração do serviço RESTful e o Leaflet.

É importante ressaltar que foi utilizado o framework codeigniter [\[1\]](#page-62-12), em PHP, para a construção de todas a estruturas do sistema, e foi também utilizado Javascript para a construção das validações do sistema.

#### <span id="page-35-2"></span>3.3 Modelo de Dados do Banco de Dados

Para a criação do modelo conceitual foi utilizado o modelo de dados OMT-G. Esse modelo foi escolhido seguindo a especificação da INDE (Infraestrutura Nacional de Dados Espaciais) que é o conjunto integrado de tecnologias, políticas, mecanismos e procedimentos de coordenação e monitoramento; padrões e acordos, necessário para facilitar e ordenar a geração, o armazenamento, o acesso, o compartilhamento, a disseminação e o <span id="page-36-1"></span>uso dos dados geoespaciais de origem federal, estadual, distrital e municipal no Brasil (Comitê de Planejamento da INDE, 2010) [\[16\]](#page-62-13).

A partir dos estudos sobre os metadados dos arquivos dos dados sismológico foi definido, inicialmente, um modelo composto por 11 entidades: proprietário, rede, estação, estado, província tectônica, canal, dado bruto, dado analisado, analista, evento e tipo de evento.

<span id="page-36-0"></span>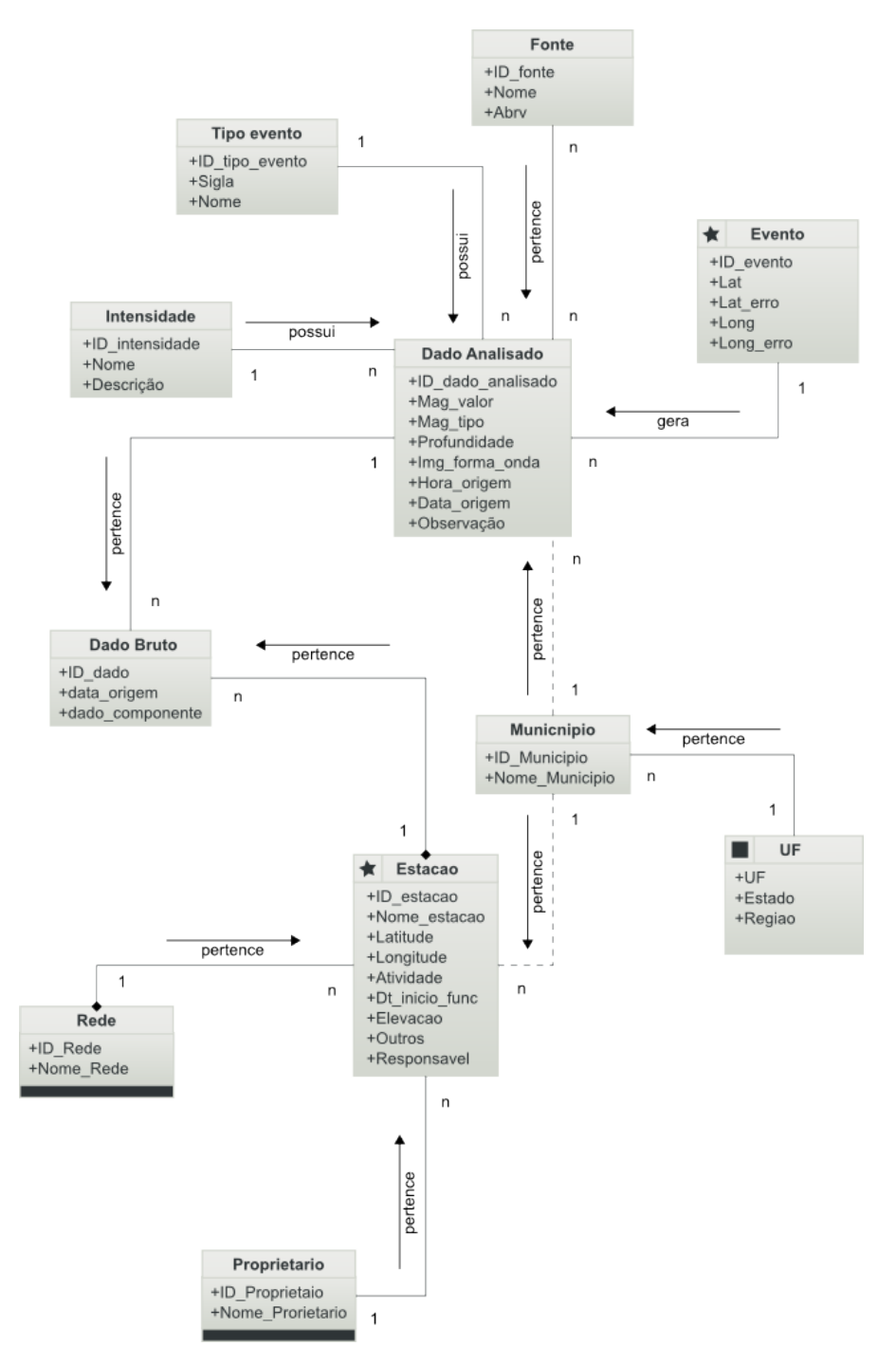

Figura 3.1: Modelo OMT-G do Websisbra.

A Figura [3.1](#page-36-0) mostra o modelo conceitual baseado no OMT-G, que é um modelo busca

<span id="page-37-1"></span>sistematizar o entendimento a respeito de objetos e fenômenos que serão representados em um sistema informatizado. O OMT-G é o padrão definido pela INDE para modelagem de dados conceituais. Na Tabela [3.2](#page-37-0) e dada uma explicação para cada relacionamento do modelo OMT-G. Esse modelo foi adaptado do apresentado em [\[32\]](#page-63-2).

<span id="page-37-0"></span>

| Relacionamento               | Descrição                                          |
|------------------------------|----------------------------------------------------|
| Proprietário e Estação       | O proprietário tem a posse de uma ou mais esta-    |
|                              | ções.                                              |
| Rede e Estação               | O conjunto de estações interligadas entre si forma |
|                              | uma rede.                                          |
| Estação e Município          | A estação se localiza em um município.             |
| Município e UF               | Cada município está ligado a uma UF.               |
| Dado Bruto e Estação         | Cada estação prove um conjunto de dados brutos.    |
| Dado Bruto e Dado Analisado  | Os dados analisados são obtidos por meio da aná-   |
|                              | lise dos dados brutos.                             |
| Intensidade e Dado Analisado | Cada evento registrado possui uma intensidade      |
|                              | única.                                             |
| Fonte e Dado Analisado       | O dado pode ser analisado por diferentes institui- |
|                              | ções.                                              |
| Tipo evento e Dado Analisado | Cada evento possui uma classificação única.        |
| Município e Dado Analisado   | Cada evento é registrado em uma única localiza-    |
|                              | ção.                                               |
| Evento e Dado Analisado      | A partir do dado analisado é identificado um       |
|                              | evento.                                            |

Tabela 3.2: Explicação do modelo OMT-G do Websisbra.

Para a criação do esquema do banco de dados do Websisbra em um SGBD é necessário transformar o modelo conceitual em um modelo de implementação. Essa transformação consiste no mapeamento do modelo OMT-G para o modelo relacional (MR) que representa os dados em um banco de dados como uma coleção de relações (tabelas). A Figura [3.2](#page-38-1) mostra o modelo relacional do Websisbra que foi criado a partir desse mapeamento. As chaves douradas no topo da entidade representam a chave primaria, as demais chaves douradas são as chaves estrangeiras.

<span id="page-38-1"></span>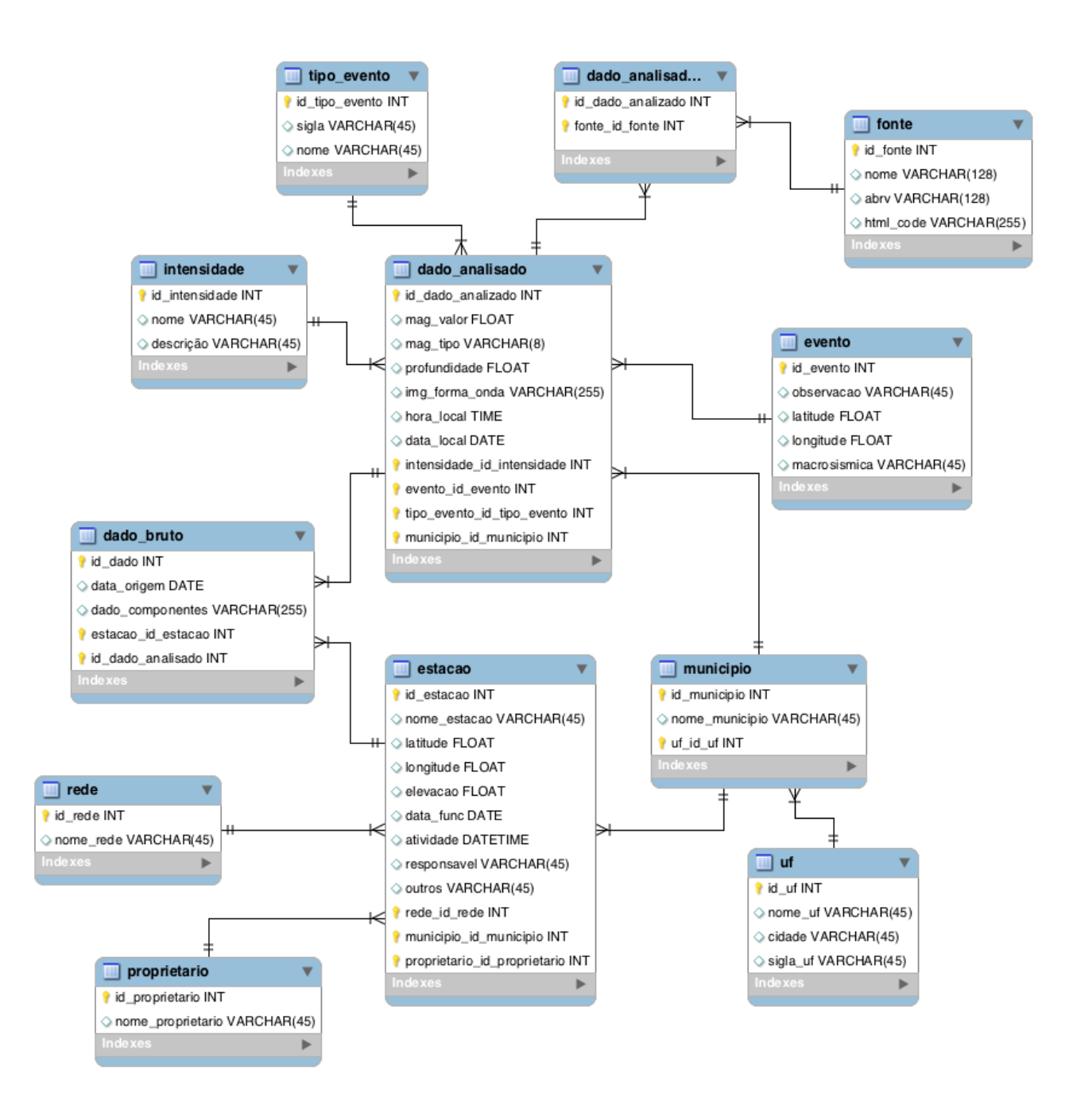

Figura 3.2: Modelo relacional do Websisbra.

## <span id="page-38-0"></span>3.4 Implementação Websisbra

Nesta seção são abordadas questões relacionada a implementação do Websisbra, como a arquitetura, o framework codeigniter usado no desenvolvimento da estrutura do sistema, o sistema Restful usado na parte de integração entre o banco de dados e os controles em Javascript. Além disse, também são apresentados os aspectos relacionados a interface do sistema.

#### <span id="page-39-3"></span><span id="page-39-0"></span>3.4.1 Arquitetura do Websisbra

<span id="page-39-2"></span>A arquitetura abstrata proposta para o SIG Web do Obsis-UnB (Websisbra) é ilustrada na Figura [3.3,](#page-39-2) sendo composta por três grandes módulos: Camada de Interface, que é responsável pela interação do sistema com o usuário através de Formulários e Mapas; a Camada de Aplicação, responsável pelo mecanismo de geração dos mapas; e por fim, a Camada de Persistência, onde os dados são tratados e armazenados em um banco de dados.

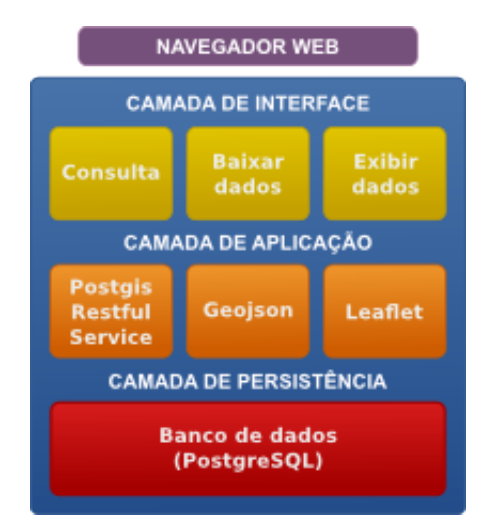

Figura 3.3: Arquitetura Abstrata do Websisbra.

A camada de interface é composta pelos módulos: Consulta, onde o usuário pode pesquisar por cidade, magnitude e intervalo de datas; Baixar os dados, onde um arquivo miniSEED é inserido no banco de dados; Exibir dados mostra uma imagem referente ao evento sísmico e os dados dos eventos em um balão de informações.

A camada de Aplicação é composta pelo PostGIS RESTful Web Service, que é um framework em PHP criado para prover uma série de serviços Web em análise espacial dos dados em Bancos PostreSQL e PostGIS, a saída é especificada pelo usuário como parte da chamada REST e pode ser XML, JSON, ou JSONP; GeoJSON é um formato aberto para codificar uma variedade de estruturas de dados geográficos. Ele é baseado em JSON (Javascript Object Notation) [\[5\]](#page-62-14). O GeoJSON permite que os dados geográficos sejam armazenados de forma legível que é, geralmente, mais compacto que o XML. Tipos de dados espaciais suportados pelo GeoJSON incluem pontos, polígonos, multipolígonos, características, coleções de geometrias e caixas delimitadoras, que são armazenados junto com as informações e os atributos. O Leaflet é uma biblioteca opensource em Javascript para criação de mapas interativos aproveitando as novas tecnologias em navegadores modernos. O Leaftlet faz uso do GeoJSON.

A camada de persistência é responsável pelos dados do sistema. Esta camada possui SGBD PostgreSQL com extensão espacial PostGIS que armazena os dados do sistema.

#### <span id="page-39-1"></span>3.4.2 Funcionamento do Websisbra

A Figura [3.4](#page-40-1) ilustra o funcionamento do Leaflet. Ao ser solicitado por um usuário, o Leaflet aciona a API e carrega o mapa. Após essa etapa é feita uma requisição ao servidor <span id="page-40-2"></span><span id="page-40-1"></span>pelas definições de georeferência, o servidor acessa o banco de dados e retorna a consulta onde é utilizada pelo Leaflet para exibição dos dados requisitados, a renderização se faz pela API do Leaflet utilizando tecnologias como HTML5 e CSS3.

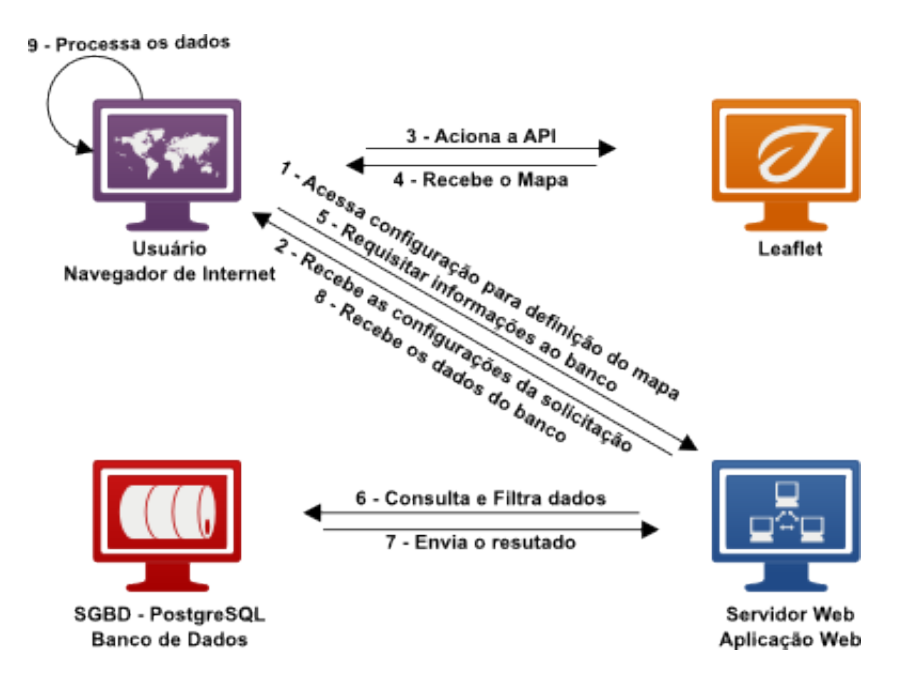

Figura 3.4: Funcionamento do Websisbra

#### <span id="page-40-0"></span>3.4.3 Tecnologias Utilizadas

O SIG Web segue o modelo de arquitetura cliente/servidor, ou seja, computadores clientes requisitam serviços de computadores servidores que proverem serviços. Os dados estão armazenados em um banco de dados geográfico que foi implementado no SGBD PostGis, é o SGBD PostgreSQL com uma extensão espacial.

Para o desenvolvimento da interface do sistema foi utilizada a linguagem de programação PHP, juntamente com o framework de desenvolvimento codeigniter. Para as validações do sistema foram utilizadas a linguagem de programação Javascript. Para a visualização dos dados em mapas foi utilizado o Leaflet.

#### PHP

PHP (um acrônimo recursivo para "PHP: Hypertext Preprocessor ", originalmente Personal Home Page) é uma linguagem interpretada livre, usada originalmente apenas para o desenvolvimento de aplicações presentes e atuantes no lado do servidor, capazes de gerar conteúdo dinâmico na Web. O PHP figura entre as primeiras linguagens passíveis de inserção em documentos HTML, dispensando em muitos casos o uso de arquivos externos para eventuais processamentos de dados. O código é interpretado no lado do servidor pelo módulo PHP, que também gera a página Web a ser visualizada no lado do cliente. A linguagem evoluiu, passou a oferecer funcionalidades em linha de comando, e além disso, ganhou características adicionais, que possibilitaram usos adicionais do PHP, não relacionados a Web sites. É possível instalar o PHP na maioria dos sistemas operacionais, gratuitamente [\[11\]](#page-62-15).

<span id="page-41-0"></span>A linguagem PHP é uma linguagem de programação de domínio específico, ou seja, seu escopo se estende a um campo de atuação que é o desenvolvimento Web. Seu propósito principal é o de implementar soluções Web velozes, simples e eficientes. As características: Velocidade e robustez; Estruturado e orientação a objetos; Portabilidade - independência de plataforma - escreva uma vez, rode em qualquer lugar; Tipagem dinâmica; Sintaxe similar a  $C/C++$  e o Perl; *Open-source*.

#### CodeIgniter

O codeigniter é um framework de desenvolvimento de aplicações em PHP. Possui um abrangente conjunto de bibliotecas voltadas às tarefas mais comuns de uma interface, e uma estrutura lógica simples de acesso as bibliotecas. Possibilitando que o usuário desenvolva projetos mais rapidamente do que se estivesse codificando do zero [\[1\]](#page-62-12).

O codeigniter permite que se mantenha o foco em um projeto, minimizando a quantidade de código necessário para uma dada tarefa.

CodeIgniter foi desenvolvido sobre o paradigma da programação orientada a objetos sob o padrão de arquitetura de software Model-view-controller (MVC), mas também já dá suporte à metodologia Hierarchical model-view-controller HMVC. Por ser mais recente e não nativo do codeigniter, o HMVC exige baixar alguns arquivos e a criação do diretório 'Modules' para que funcione corretamente. Este padrão de arquitetura de software vem sendo adotado como uma solução para a separação das camadas de código e abstrações de objetos por diversas outras plataformas e linguagens de programação como o ASP.NET, Java, Ruby on Rails entre outros. Essa recorrência no uso desta arquitetura tem feito autores apontarem MVC também como design pattern [\[1\]](#page-62-12).

#### Javascript

O Javascript é uma linguagem de script baseada em ECMAScript padronizada pela ECMA internacional nas especificações ECMA-262 e ISO/IEC 16262 e é atualmente a principal linguagem para programação cliente-servidor em navegadores Web. Foi concebida para ser uma linguagem script com orientação a objetos baseada em protótipos, tipagem fraca e dinâmica e funções de primeira classe. O Javascript possui suporte à programação funcional e apresenta recursos como fechamentos e funções de alta ordem comumente indisponíveis em linguagens populares como Java e  $C_{++}$  [\[9\]](#page-62-16) [\[15\]](#page-62-3).

#### Leaflet

O Leaftlet é uma moderna biblioteca opensource desenvolvida em Javascript para o uso de mapas interativos com suporte a dispositivos móveis. Contando apenas com cerca de 27 KB de código, tem todas as características que a maioria dos desenvolvedores necessitam para criação de mapas online [\[7\]](#page-62-10).

O Leaflet é projetado com o desempenho, e simplicidade e a usabilidade em mente. Ele funciona de forma eficiente nos desktops e plataformas móveis sem necessidade de instalação de ferramentas adicionais, fazendo uso somente do HTML5 e o CSS3 presente nos navegadores modernos. Ele pode ser estendido através de plugins, uma API simples e fácil de usar, é bem documentada além de um código fonte legível[\[7\]](#page-62-10).

#### <span id="page-42-0"></span>GeoJSON

JSON (Javascript Object Notation - Notação de Objetos Javascript) é uma formatação leve de troca de dados. Para seres humanos é fácil de ler e escrever. Para máquinas é fácil de interpretar e gerar. Ele está baseado em um subconjunto da linguagem de programação Javascript, Standard ECMA-262 3a Edição - Dezembro - 1999. JSON é em formato texto e completamente independente de linguagem, pois usa convenções que são familiares às linguagens C e familiares, incluindo C++, Java, Javascript, Perl, Python e muitas outras. Estas propriedades fazem com que JSON seja um formato ideal de troca de dados [\[6\]](#page-62-17). JSON está constituído em duas estruturas:

- Uma coleção de pares nome/valor. Em várias linguagens, isto é caracterizado como um objeto, registro, estrutura, tabela hash, lista de chaves, dicionário ou um array associativo;
- Uma lista ordenada de valores. Na maioria das linguagens, isto é caracterizado como uma array, vetor, lista ou sequência.

Essas são estruturas de dados universais. Virtualmente todas as linguagens de programação modernas as suportam, de uma forma ou de outra. É aceitável que um formato de troca de dados que seja independente de linguagem de programação, se baseie nestas estruturas[\[6\]](#page-62-17).

GeoJSON é um formato de codificação para uma variedade de estruturas de dados geográficos. Um objeto GeoJSON pode representar uma geometria, uma função, ou um conjunto de características. GeoJSON suporta os tipos de geometria: Point, LineString, Polygon, MultiPoint, MultiLineStrings, MultiPolygon, GeometryCollection. O GeoJSON pode conter um objeto de geometria e outras propriedades, além de uma coleção recurso que representa uma lista de características [\[5\]](#page-62-14).

#### Sistema RESTful

A Transferência de Estado Representativo (Representational State Transfer ) ou somente REST é uma técnica de engenharia de software para sistemas hipermídia distribuídos como a Web [\[34\]](#page-63-19).

O termo REST se referia, originalmente, a um conjunto de princípios de arquitetura, na atualidade se usa no sentido mais amplo para descrever qualquer interface Web simples que utiliza XML e HTTP (ou YAML, JSON, ou texto puro), sem as abstrações adicionais dos protocolos baseados em padrões de trocas de mensagem como o protocolo de serviços Web SOAP. Um sistema "Restful" possui os seguintes princípios:

- Todos os componentes do sistema se comunicam por meio de interfaces com métodos claramente definidos e código dinâmico;
- Cada componente é identificado exclusivamente por meio de um  $link$  de hipermídia  $(URL);$
- A arquitetura cliente/servidor é seguido (navegador e o servidor Web);
- <span id="page-43-0"></span>• Toda a comunicação é stateless, ou seja, as conexões entre um cliente e um servidor são encerradas após o envio de cada requisição ou resposta. Cada vez que uma conexão é estabelecida ou encerrada, é consumida uma grande quantidade de tempo da CPU, de largura de banda e de memória;
- A arquitetura é em camadas, e os dados podem ser armazenados em cache em qualquer camada.

Estes princípios afetam diretamente no desenvolvimento da Web, pois são responsáveis por grande parte do sucesso da Web [\[34\]](#page-63-19). Protocolo HTTP, sua interface de métodos (GET, POST, HEAD, e assim por diante), o uso de URLs, HTML e Javascript, bem como a distinção clara entre o que é um servidor Web e um navegador Web, servem diretamente para os primeiros quatro princípios. O último principio (envolvendo níveis), utiliza-se de tecnologias presente na estrutura de rede de um site ou domínio, tais como, balanceadores de carga, firewalls, roteadores e assim por diante. Estes dispositivos são aceitáveis porque eles não afetam as interfaces entre os componentes, pois eles apenas melhoram o seu desempenho e comunicação.

Um sistema REST combina os conceitos comuns da arquitetura de software (interfaces, componentes, conectores, padrões e assim por diante) com os de arquitetura de rede (portabilidade, gestão de largura de banda, medição de throughput, latência de protocolo, e assim por diante). Esta combinação torna o REST ideal para sistemas de software distribuídos onde escalabilidade, tanto em termos de poder de processamento e eficiência de comunicação, são críticas.

Em um sistema REST é possível usar o mesmo mecanismo usado em um web-service (XML-RPC SOAP, WSDL, e assim por diante) para solicitar uma página da Web: a consulta URL pelo HTTP. Por exemplo, pode-se fazer uma consulta por sismos maiores que 6 limitando a 5 o resultado no Websisbra usando a seguinte URL: [http://websisbra/rest/](http://websisbra/rest/attributequery.php?parameters=mag_valor>6 LIMIT 5&geotable=sismos&fields=&format=json) [attributequery.php?parameters=mag\\_valor>6LIMIT5&geotable=sismos&fields=&fo](http://websisbra/rest/attributequery.php?parameters=mag_valor>6 LIMIT 5&geotable=sismos&fields=&format=json)rmat= [json](http://websisbra/rest/attributequery.php?parameters=mag_valor>6 LIMIT 5&geotable=sismos&fields=&format=json).

```
\mathcal{L}_{\mathcal{L}}"total_rows": "5",
"rows": [{
     "row": {
         "id_evento": "8242",
          "data_origem": "2010-05-24",
          "hora_origem": "16:21:39.1",
         "data_juliana": "144",
         "latitude": "-8.095",
         "longitude": "-71.558",
          "lat_erro": "0.09",
          "long_error" : "0.09","epicentro": "Cruzeiro do Sul",
          "uf": "AC",
          "mag_value": "6.5","mag_tipo": "mR","profundidade": "",
          "intensidade": "",
         "desc_intensidade": "",
         desc_intensite<br>"fontes": "",
         "observacao": ""
         "img_forma_onda": "",
         "miniseed" : "","the_geom": "0101000020C3100000C1CAA145B6E351C0713D0AD7A33020C0"
    \rightarrow\}"rows": ...\overline{\phantom{a}}
```
Figura 3.5: Exemplo de arquivo no formato JSON.

Os parâmetros usados na consulta anterior são lidos e usados para recuperar os dados referentes a um conjunto de eventos sísmicos definidos. Os resultados, como os mostrados na Figura [3.5,](#page-44-1) são codificados como texto legível. O pedido pode ser iniciado e a resposta vista pelos navegadores Web, ou um componente em uma aplicação distribuída.

Os parâmetros de uma consulta URL é tudo que precisa para fazer uso das chamadas em um serviço RESTful. O resultado pode ser HTML, dados delimitados por vírgulas, XML, JSON ou um tipo de documento mais sofisticado (como uma planilha).

#### <span id="page-44-0"></span>3.4.4 Interface do Websisbra

Nesta subseção serão mostrados os aspectos da interface desenvolvida e suas funcionalidades, e as aplicações.

<span id="page-45-0"></span>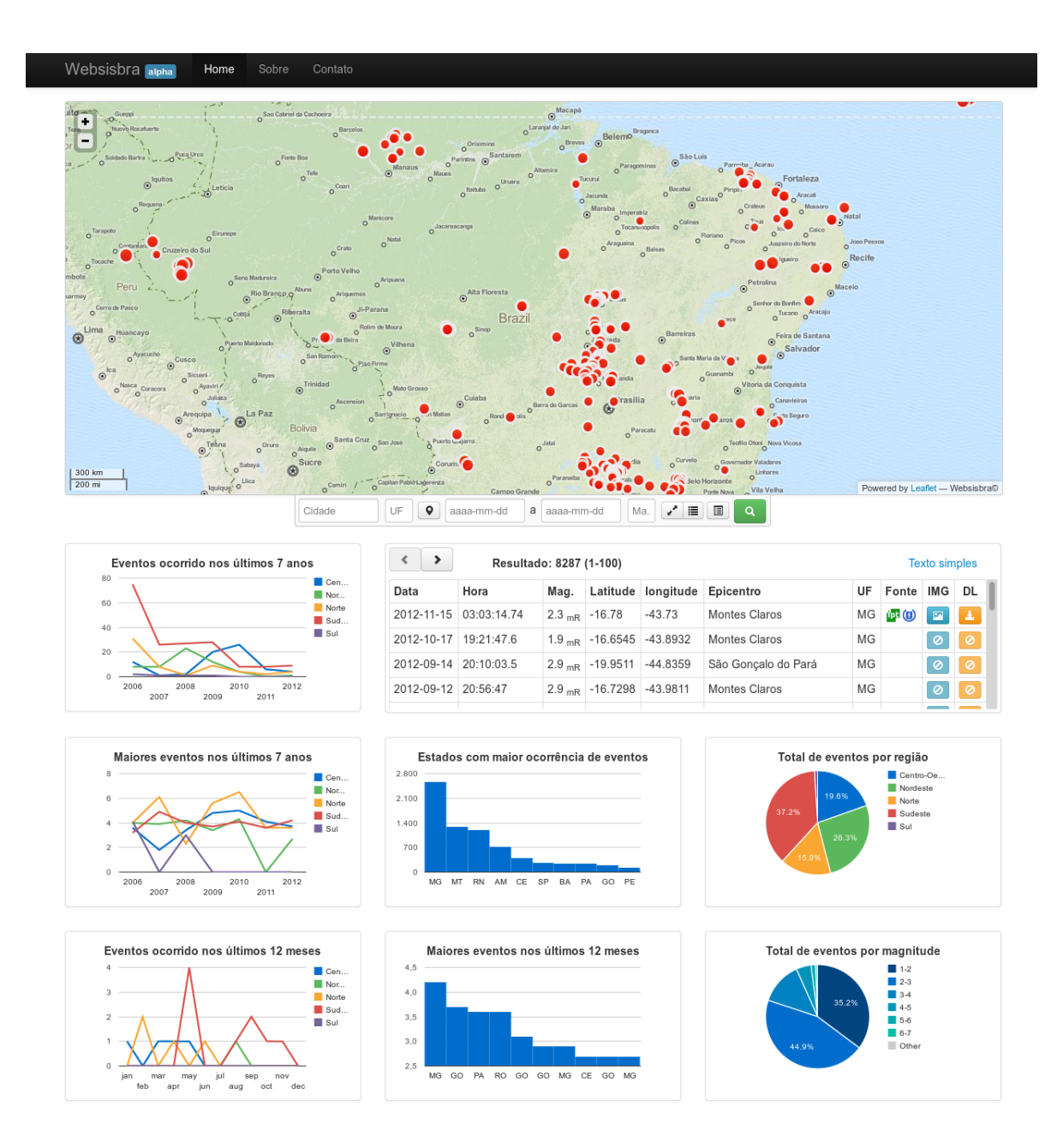

Figura 3.6: Página Inicial do Websisbra.

A Figura [3.6](#page-45-0) apresenta a página inicial do sistema na qual os dados analisados são os pontos vermelhos. Esses elementos estão georeferenciados no mapa do Brasil. Essa ferramenta permite expandir o mapa até o nível de ruas. Se o usuário desejar é possível apresentar apenas as estações, assim como também apenas os pontos analisados.

<span id="page-46-0"></span>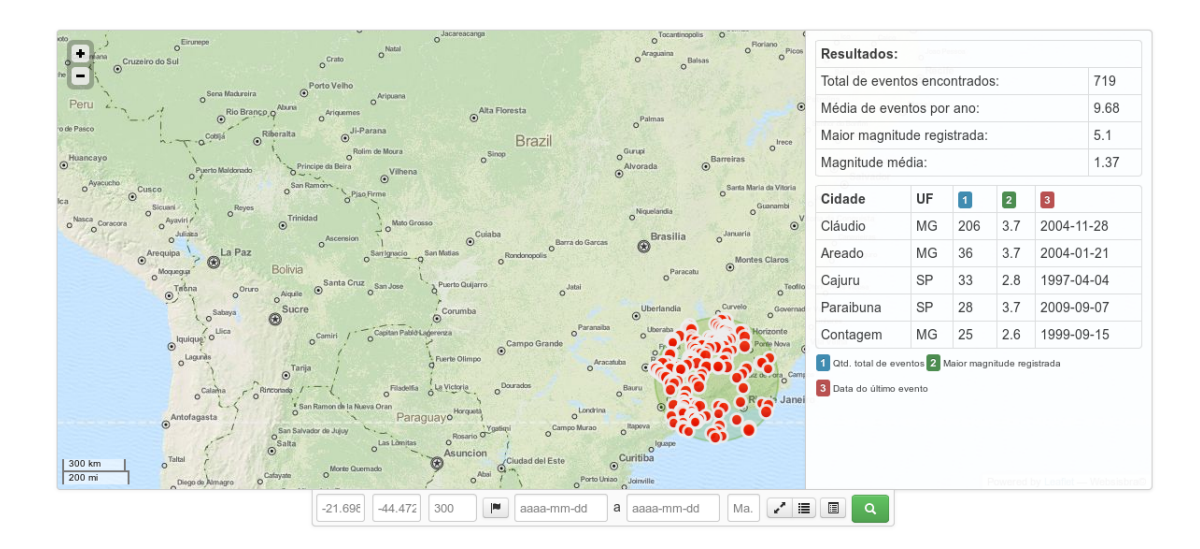

Figura 3.7: Mapa contendo os eventos registrados em um ponto com raio de 300km

A Figura [3.7](#page-46-0) representa o resultado de uma consulta definida por uma latitude e langitude fixa. O resultado é exibido no mapa e delimitado pelo valor do raio definido.

<span id="page-46-1"></span>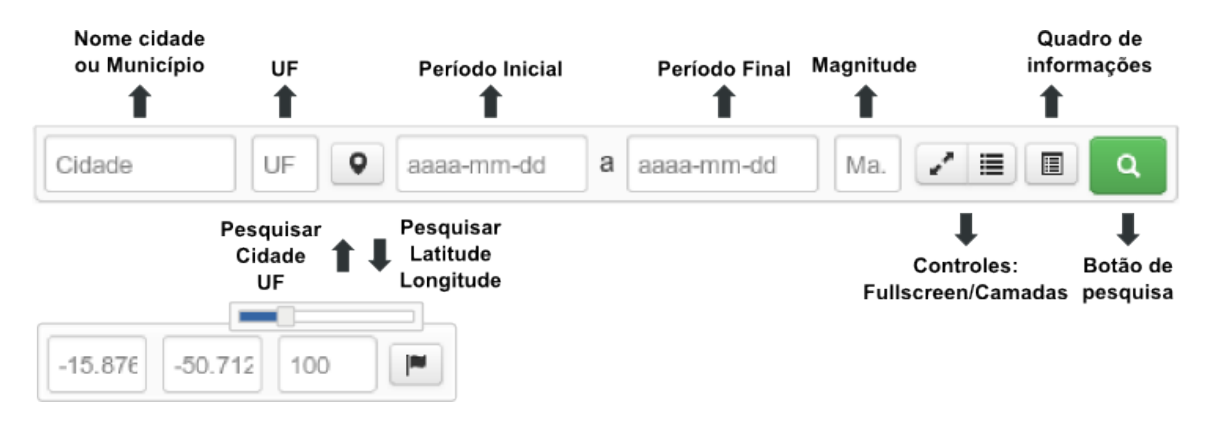

Figura 3.8: Barra de pesquisa.

A Figura [3.8](#page-46-1) contém uma descrição detalhada de cada opção disponível no sistema de busca do Websisbra. O usuário pode iniciar sua busca por cidade ou UF, ou definindo a latitude, longitude e raio de uma determinada área. No segundo modo, o usuário pode interagir com o mapa utilizando o mouse para selecionar um ponto desejado, e conta também com um slider que serve para facilitar na delimitação da área a ser pesquisada de forma interativa. Também é possível definir o período inicial e o final afim de delimitar uma faixa temporal de eventos ocorridos. Ainda é possível definir a magnitude, nesse campo é possível utilizar os caracteres ">" e "<" para definir se uma magnitude é maior ou menor do que determinado valor. O controle de fullscreen serve para ampliar o mapa de forma que ele ocupe todo o espaço em tela disponível, e controle de "camadas" serve para adicionar novas camadas ao mapa. Por fim, o quadro de informações exibe um conjunto pequeno de informações sobre a pesquisa realizada.

<span id="page-47-0"></span>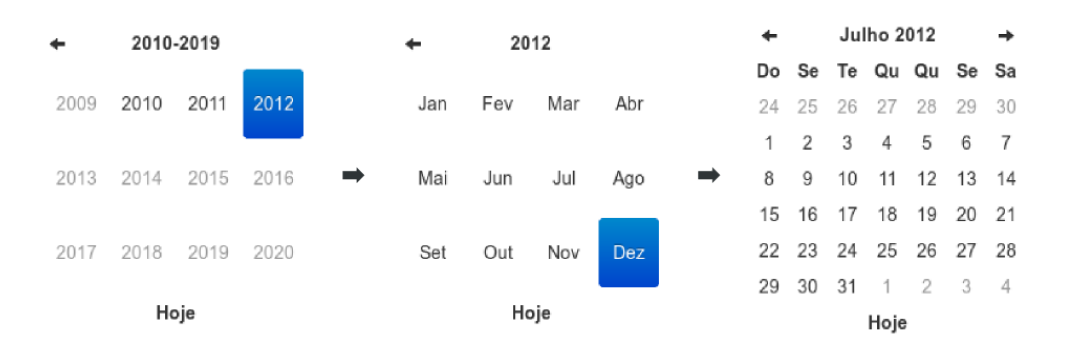

Figura 3.9: Janela de ajuda para seleção dos períodos.

<span id="page-47-1"></span>A Figura [3.9](#page-47-0) mostra os quadro de seleção de períodos na barra de pesquisa, primeiro o usuário seleciona o ano, depois o mês e por fim o dia.

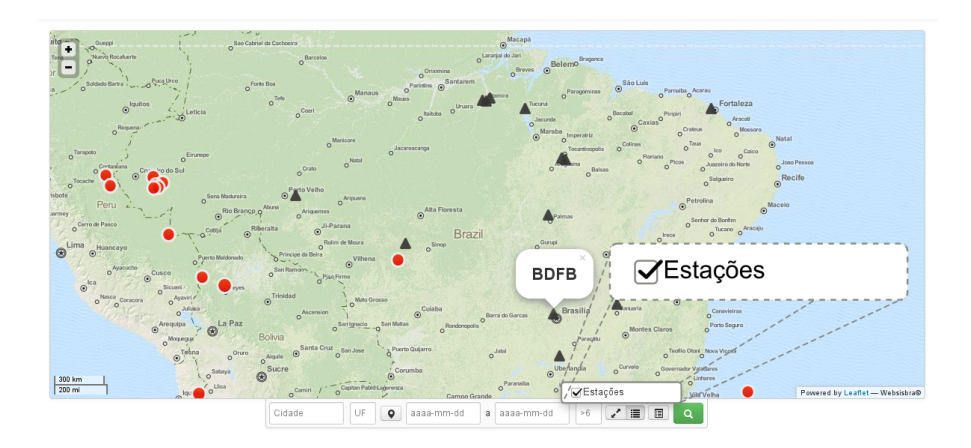

Figura 3.10: Menu de camadas.

A Figura [3.10](#page-47-1) mostra as opções do controle de camadas e o mapa contendo a localização das estações. O nome da estação é exibido ao ser acionado pelo clique do mouse sobre a estação.

<span id="page-48-0"></span>

| O Tocantinopolis             | $\circ$<br>Floriano                           |                                                    |    |           |                              |                   |      |
|------------------------------|-----------------------------------------------|----------------------------------------------------|----|-----------|------------------------------|-------------------|------|
| Araguaina<br><b>O</b> Balsas | Picos<br>ó                                    | Resultados:                                        |    |           |                              |                   |      |
|                              |                                               | Total de eventos encontrados:                      |    |           |                              |                   | 719  |
| <sup>3</sup> almas           | $\odot$                                       | Média de eventos por ano:                          |    |           |                              |                   | 9.68 |
|                              | ofrece                                        | Maior magnitude registrada:                        |    |           |                              |                   | 5.1  |
| $\odot$<br>rada              | <b>Barreiras</b>                              | Magnitude média:                                   |    |           |                              |                   | 1.37 |
| iquelandia                   | Santa Maria da Vitoria<br>Guanambi<br>$\circ$ | Cidade                                             | UF | $\vert$ 1 | $\left\lceil 2 \right\rceil$ | $\lceil 3 \rceil$ |      |
| Brasilia                     | $\odot$<br>O Januaria                         | Cláudio                                            | ΜG | 206       | 3.7                          | 2004-11-28        |      |
| Ð                            | Montes Claros<br>$\odot$                      | Areado                                             | ΜG | 36        | 3.7                          | 2004-01-21        |      |
| o <sup>Paracatu</sup>        | Teofilo<br>$\circ$                            | Cajuru                                             | SP | 33        | 2.8                          | 1997-04-04        |      |
| Uberlandia                   | velo<br>O <sup>Governad</sup>                 | Paraibuna                                          | SP | 28        | 3.7                          | 2009-09-07        |      |
| Uberaba                      | lorizonte<br><b>We Nova</b>                   | Contagem                                           | ΜG | 25        | 2.6                          | 1999-09-15        |      |
|                              |                                               | Qtd. total de eventos 2 Maior magnitude registrada |    |           |                              |                   |      |
|                              | z de Fora <sub>c</sub> Camp<br>Janei          | 3 Data do último evento                            |    |           |                              |                   |      |
| $O$ grape<br>iba             |                                               |                                                    |    |           |                              |                   |      |
| ville                        |                                               |                                                    |    |           |                              |                   |      |

Figura 3.11: Quadro de informações.

A Figura [3.11](#page-48-0) exibe o quadro de informações. Esse quadro é atualizado a cada pesquisa feita. As informações exibidas são:

- Total de eventos encontrados;
- Média de eventos por ano;
- Maior magnitude registrada;
- Magnitude média definida no período;
- Uma tabela contendo 5 cidades com a maior ocorrência de eventos registrados.

<span id="page-49-0"></span>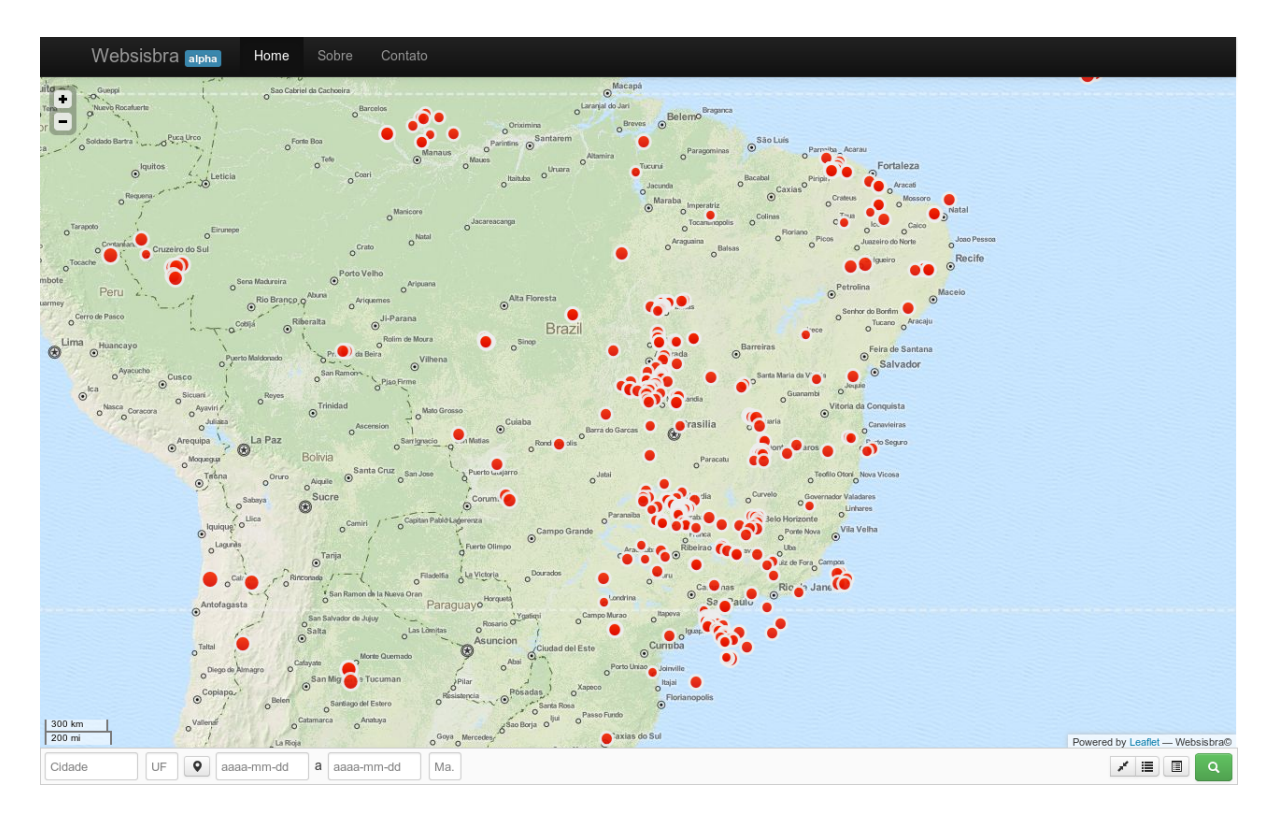

Figura 3.12: Websisbra em fullscreen.

A Figura [3.12](#page-49-0) exibe o sistema no modo fullscreen, facilitando assim a navegação no mapa. A barra de pesquisa se redimensiona e é colocada na parte inferior da janela.

<span id="page-49-1"></span>

| ><br>∢                | Resultado: 8287 (1-100) |                            |                      |           |                      |            | <b>Texto simples</b> |
|-----------------------|-------------------------|----------------------------|----------------------|-----------|----------------------|------------|----------------------|
| ZU IU-UY-ZY           | 11.33.13.24             |                            | $2.4$ mR   $-10.133$ | -40.00    | <b>MOTILES URIUS</b> | <b>UVI</b> |                      |
| 2010-07-01            | 16:44:10.8              | 4.1 $mR$ -22.45            |                      | $-40.2$   | Rio de Janeiro       | <b>RJ</b>  | ∥⊘<br>ø              |
| 2010-06-03            | 11:23:34.6              | $2.9$ <sub>mR</sub> -19.56 |                      | $-44.06$  | Matozinhos           | ΜG         | $\circ$<br>Ø         |
| 2010-06-01            | 06:58:47.25             | 3.2 mp $-13.2$             |                      | $-39.5$   | Mutuípe              | BA         | ⊘<br>Ø               |
| 2010-05-24            | 16:21:39.1              | 6.5 $_{\text{mR}}$ -8.095  |                      | $-71.558$ | Cruzeiro do Sul      | AC         | $\circ$<br>Ø         |
| 2010-05-05 05:18:24.4 |                         | $2.9 \text{ m}$ -21.19     |                      | $-43.98$  | Barroso              | ΜG         | $\circ$              |

Figura 3.13: Tabela de Resultados

A Figura [3.13](#page-49-1) mostra a tabela de resultados que é atualizada a cada pesquisa feita. Os campos de informações mostrados são: data, hora, magnitude, latitude, longitude, Epicentro, UF, fonte, o botão de exibição da forma de onda do evento e o botão de download do arquivo miniSEED referente ao evento. Os eventos maiores que 4 são exibidos em uma linha amarela, já os eventos maiores do que 6 são exibidos em uma linha vermelha, facilitando assim a visualização dos eventos de maior magnitude. O resultado exibido é limitado a 100 eventos por página, a cada nova página a tabela faz um novo acesso ao banco é retorna somente aquela faixa de resultados com até 100 eventos. Isso diminui

o tamanho da tabela de dados enviada pelo servidor, a diferença entre uma tabela com o resultado completo e o parcial, que é o modelo utilizado, é de cerca de 3MB menor. Isso melhora a velocidade de acesso aos resultados e diminui a quantidade de trafego na rede. Na coluna de fonte são exibidos pequenos símbolos que se assemelham as logos dos respectivos institutos ou organização, cada uma com uma cor única o que facilita a identificação da instituição responsável pelo dados sobre o evento registrado. Ainda conta com um link para exibir o resultado em forma de texto simples, o que pode facilitar a extração das informações, podendo por exemplo, ser usado para elaboração de uma tabela de dados em um software de planilha eletrônica.

<span id="page-50-0"></span>

|                   | Data: 2005-12-01 (335)               | IMAGEM<br>INDISPONÍVEL |              |  |            |                                 | <b>CALL</b>              |          |  |
|-------------------|--------------------------------------|------------------------|--------------|--|------------|---------------------------------|--------------------------|----------|--|
|                   | Hora: 19:54:46 (UTC)                 |                        |              |  |            | Hora: 03:03:14.74 (UTC)         | $+1$<br>1.5 <sub>h</sub> |          |  |
|                   | <b>Latitude:</b> $-16.63 \, (\pm 0)$ |                        |              |  |            | Latitude: $-16.78$ (±0.3)       | $\sim$<br>$-20$          |          |  |
|                   | Longitude: $-43.81$ ( $\pm 0$ )      |                        |              |  | Longitude: | $-43.73$ ( $\pm 0.3$ )          |                          |          |  |
| Magnitude: 2.8 mD |                                      | Profundidade: 0 km     |              |  |            | Magnitude: 2.3 mR               | Profundidade: km         |          |  |
| Intensidade:      |                                      | Fonte:                 |              |  |            | Intensidade: III - Fraco        | Fonte:                   | ⑨岬       |  |
|                   | Epicentro: Montes Claros (MG)        | Miniseed:              | Indisponível |  |            | Epicentro:   Montes Claros (MG) | Miniseed:                | Download |  |

(A) Balão de informações incompleto

(B) Balão de informações completo

Figura 3.14: Balão de informações de um evento

A Figura [3.14](#page-50-0) mostra, basicamente, os mesmos resultados da tabela de resultados só que essa informação é exibida somente a cada interação de clique do mouse. A imagem do lado esquerdo (A) mostra as informações de um evento ocorrido, porém conta com algumas informações incompletas, como intensidade, fonte, imagem da forma de onda e o arquivos miniSEED. O balão à direita (B) mostra como é exibido um balão com todas as informações completas.

<span id="page-51-0"></span>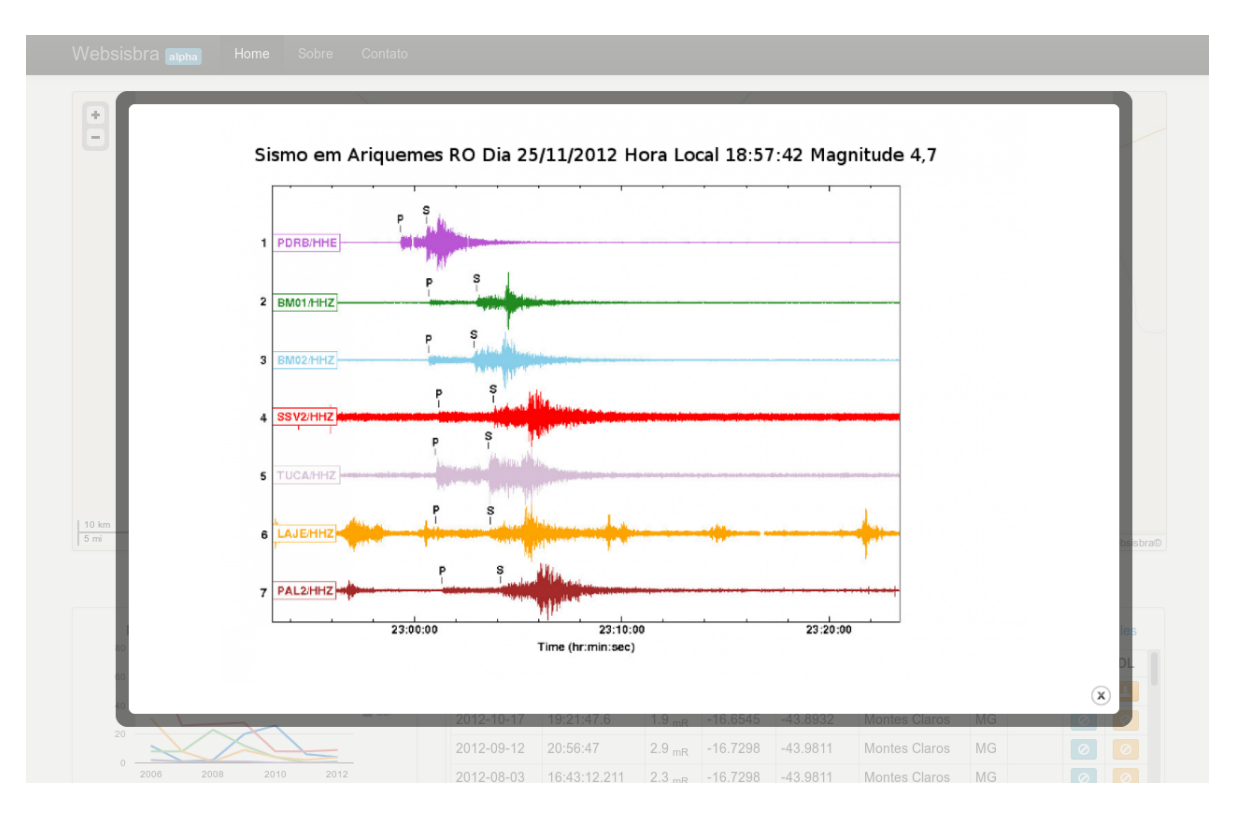

Figura 3.15: Imagem da forma de onda ampliada

<span id="page-51-1"></span>É possível ampliar a imagem da forma de onda, basta clicar na imagem dentro do balão de informações ou no botão de imagem dentro da tabela de resultados, produzindo o resultado conforme mostrado na Figura [3.15.](#page-51-0)

| 2012-11-15   03:03:14.74   2.3   mR   -16.78   -43.73   Montes Claros   MG      |
|---------------------------------------------------------------------------------|
| 2012-10-17   19:21:47.6   1.9   mR   -16.6545   -43.8932   Montes Claros   MG   |
| 2012-09-12   20:56:47   2.9   mR   -16.7298   -43.9811   Montes Claros   MG     |
| 2012-08-03   16:43:12.211   2.3   mR   -16.7298   -43.9811   Montes Claros   MG |
| 2012-05-22   14:09:06.437   2.6   mD   -16.7298   -43.9811   Montes Claros   MG |
| 2012-05-20   16:32:39.005   2.7   mD   -16.7298   -43.9811   Montes Claros   MG |
| 2012-05-19   10:42:02.419   4.2   mR   -16.7298   -43.9811   Montes Claros   MG |
|                                                                                 |
| 2012-05-19   13:44:35.85   2.7   mB   -16.7295   -43.9811   Montes Claros   MG  |
| 2011-10-10   10:22:17.33   2.6   mR   -16.5926   -43.9007   Montes Claros   MG  |
| 2011-09-09   10:22:07.25   2.4   mR   -16.5926   -43.9007   Montes Claros   MG  |
| 2011-03-05   23:29:41.568   3.2   mR   -16.733   -43.86   Montes Claros   MG    |
| 2010-09-29   16:55:12.09   2.8   mR   -16.733   -43.86   Montes Claros   MG     |
| 2010-09-29   17:35:15.24   2.4   mR   -16.733   -43.86   Montes Claros   MG     |
| 2009-08-03   20:00:43.3   1.9   mR   -16.67   -43.94   Montes Claros   MG       |
| 2009-08-01   15:01:34.7   2.1   mR   -16.67   -43.94   Montes Claros   MG       |
| 2009-02-02   18:58:31.92   2.4   mR   -16.5895   -43.7367   Montes Claros   MG  |
| 2009-02-01   07:12:17   1.3   mR   -16.67   -43.94   Montes Claros   MG         |
| 2009-01-15   19:17:19.6   2.2   mR   -16.623   -43.885   Montes Claros   MG     |
| 2009-01-08   19:36:35.6   1.8   mR   -16.623   -43.885   Montes Claros   MG     |
| 2008-12-17   13:52:39.6   2.1   mR   -16.599   -43.901   Montes Claros   MG     |
| 2008-12-15   18:30:02.8   2.3   mR   -16.67   -43.94   Montes Claros   MG       |
| 2005-12-01   19:54:46   2.8   mD   -16.63   -43.81   Montes Claros   MG         |
| 1999-10-24   19:13:42   3.5   mR   -16.46   -44.09   Montes Claros   MG         |
| 1999-03-15   21:27:01   2.8   mR   -16.4   -44   Montes Claros   MG             |
| 1995-08-28   12:59:58   2.4   mR   -16.67   -43.94   Montes Claros   MG         |
| 1995-08-27   00:12:12   2.6   mR   -16.67   -43.94   Montes Claros   MG         |
| 1995-08-27   20:08:35   3.7   mR   -16.67   -43.94   Montes Claros   MG         |
| 1990-12-28   21:19:34   2.9   mR   -17.07   -44.04   Montes Claros   MG         |
| 1978-07-26     0     -16.72   -43.86   Montes Claros   MG                       |
|                                                                                 |

Figura 3.16: Tabela de Resultados em Texto Simples

A Figura [3.16](#page-51-1) exibe os resultados em texto simples de uma pesquisa definindo todos os resultados no estado de Minas Gerais.

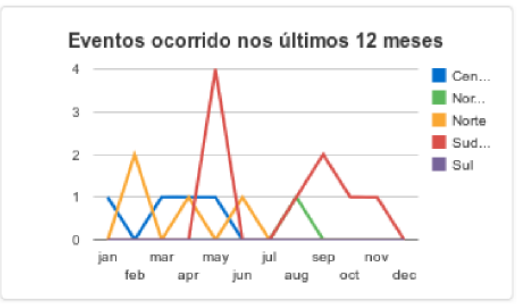

<span id="page-52-0"></span>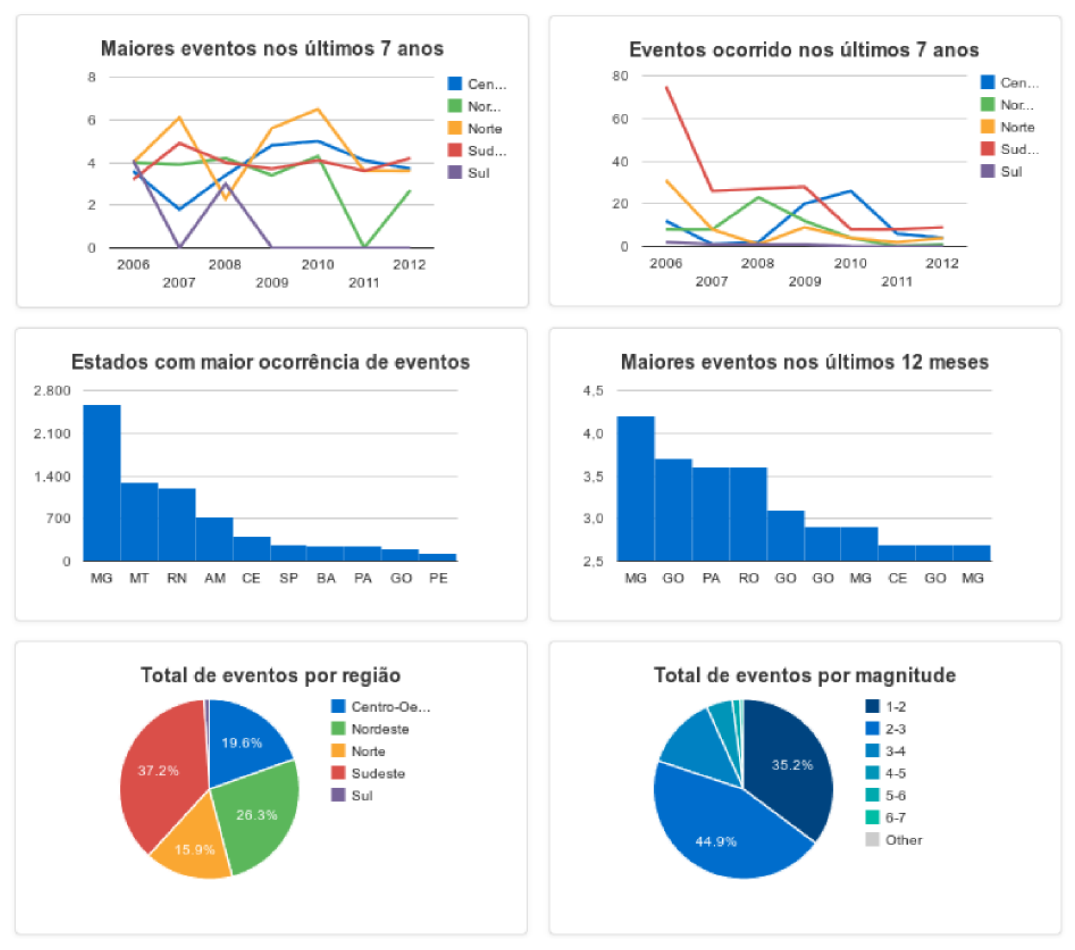

Figura 3.17: Conjunto de gráficos do Websisbra

A Figura [3.17](#page-52-0) trás uma visão detalhada dos gráficos exibidos no Websisbra. Todas as informações são extraídas somente dos dados dos eventos sísmicos de forma automatizada, sem que haja a necessidade de inserir outras informações para qualquer gráfico. Eles foram propostos tendo em base as informações que são, geralmente, requisitadas pela comunidade. O conjunto de gráficos estatísticos conta com as seguintes análises:

- Eventos ocorrido nos últimos 12 meses, gráficos em linha onde os dados são agrupados por região ao longo do tempo em meses;
- Maiores eventos nos últimos 7 anos, gráficos em linha onde os gráficos são agrupados por região ao longo do tempo em anos;
- Eventos ocorrido nos últimos 7 anos, gráficos em linha onde os gráficos são agrupados por região ao longo do tempo em anos;
- Estados com maior ocorrência de eventos, gráficos em barra decrescente com o nome dos estados com maior ocorrência de eventos;
- Maiores eventos nos últimos 12 meses, gráficos em barra decrescente com a magnitude e o estado com maior magnitude ocorrida nos últimos 12 meses;
- Total de eventos por região, gráfico em pizza agrupado por região;
- Total de eventos por magnitude, gráfico em pizza agrupado por magnitude;

O Websisbra foi construído com base nas novas tecnologias Web como o HTML5, CSS3, Javascript e JQuery, o que possibilitou criar sistema capaz de se comportar de forma distinta dependendo do dispositivo que o acesse-se.

<span id="page-53-0"></span>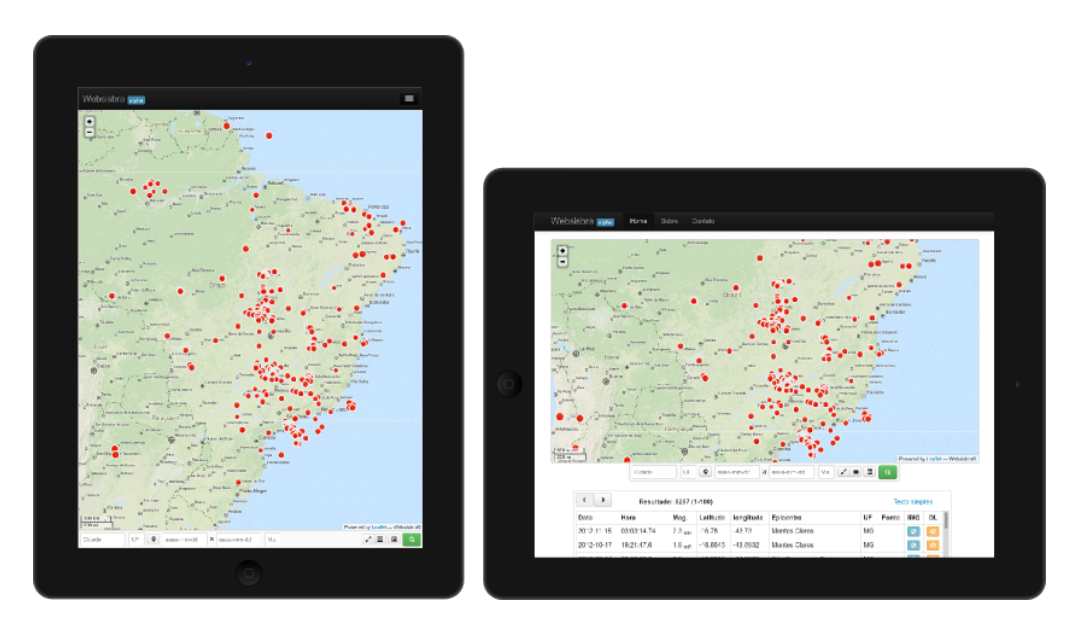

Figura 3.18: Websisbra acessado por um tablet.

A Figura [3.18](#page-53-0) mostra o Websisbra sendo acessado por meio de um tablet, nesse dispositivo os conjuntos de gráficos não são carregados para otimização da aplicação. Além disso, também há uma redução na quantidade de eventos que podem ser representados no mapa. A interface e o mapa se ajustam automaticamente a orientação do dispositivo e a resolução.

Com o crescente uso de smartphones no mundo, é necessário criar uma aplicação que seja capaz de fazer uso desse tipo de tecnologia. Na Figura [3.19](#page-54-0) é o Websisbra, sendo executado em um smartphone, a interface e o mapa se ajustam automaticamente a orientação do dispositivo e a resolução. Nesse dispositivo o quadro de informações é usado para exibição dos resultados, a tabela de resultado e o gráficos não são carregados e nem mostrados, devido ao tamanho da resolução da tela. Também foi retirada a possibilidade de se definir o período inicial e final da barra de pesquisa e ainda há uma diminuição na quantidade de eventos que podem ser exibidos simultaneamente. Dessa forma, é possível garantir o acesso e a utilização do Websisbra em um smartphone.

<span id="page-54-0"></span>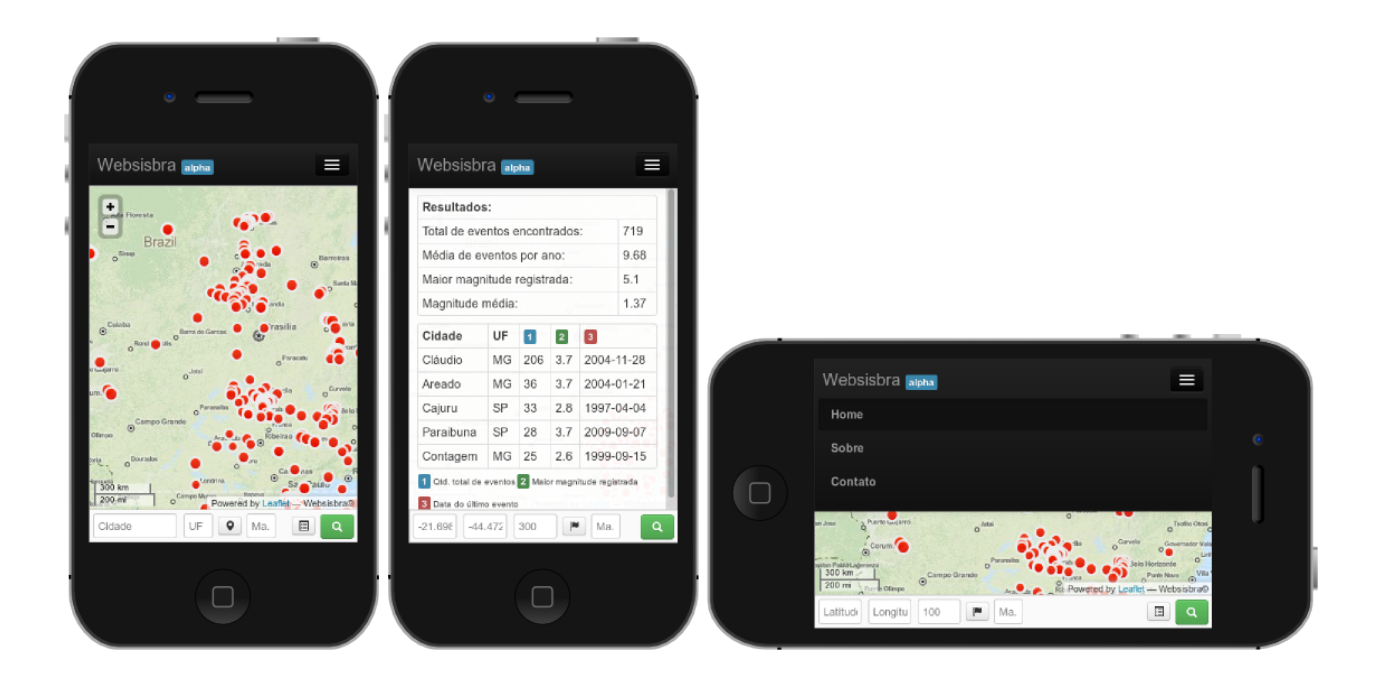

Figura 3.19: Websisbra acessado por um smartphone.

O Websisbra conta também com uma interface administrativa para o acesso e controle dos dados referentes aos eventos sísmicos.

<span id="page-54-1"></span>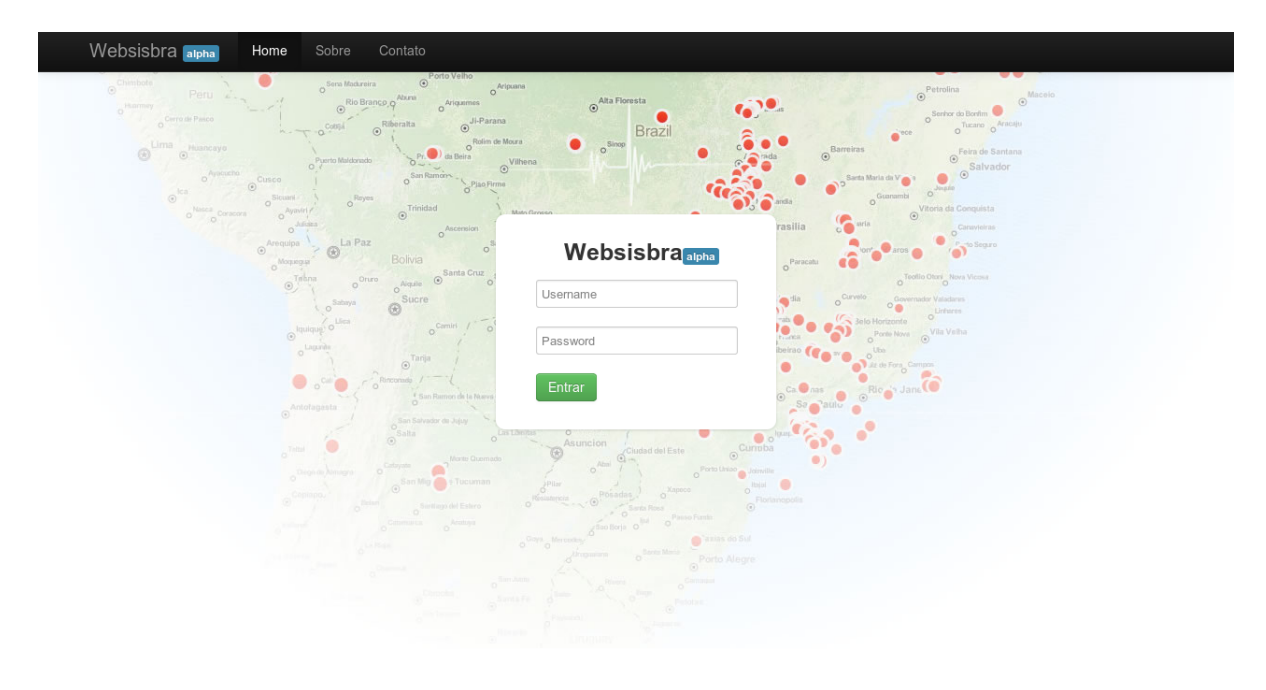

Figura 3.20: Tela de login para acesso ao painel de controle do Websisbra.

A Figura [3.20](#page-54-1) exibi a tela de login para o acesso ao painel de controle do sistema.

<span id="page-55-0"></span>

| ID<br>Data Origem<br>Magnitude<br>UF<br>Latitude<br>Longitude<br>Epicentro<br>Relatório<br>$-16.78$<br>$-43.73$<br><b>Delete</b><br>8287<br>2012-11-15 (320)<br>$2.3$ mR<br>Montes Claros<br>ΜG<br>Edit<br>Forma de onda +<br>Montes Claros<br>$-16.6545$<br>$-43.8932$<br><b>Delete</b><br>8286<br>2012-10-17 (291)<br>$1.9$ mR<br>Edit<br>ΜG<br>Estação +<br>8285<br>2012-09-14 (258)<br>2.9 mR<br>São Gonçalo do Pará<br>$-19.9511$<br>$-44.8359$<br><b>Delete</b><br>MG<br>Edit<br>Sair<br>$2.9$ mR<br>Montes Claros<br>$-16.7298$<br>$-43.9811$<br>8284<br>2012-09-12 (256)<br>MG<br>Edit<br><b>Delete</b><br>Montes Claros<br>8283<br>2012-08-03 (216)<br>$2.3$ mR<br>$-16.7298$<br>$-43.9811$<br><b>Delete</b><br>ΜG<br>Edit<br>8282<br>$2.7 \text{ }\mathrm{mD}$<br>Sobral<br>CE<br>$-3.411$<br>$-40.2059$<br><b>Delete</b><br>2012-08-02 (215)<br>Edit<br>$-2.266$<br>8281<br>2012-06-29 (181)<br>Baião<br>$-49.3488$<br><b>Delete</b><br>3.6 <sub>mB</sub><br>PA<br>Edit<br>8280<br>2.6 mD<br>Montes Claros<br>$-16.7298$<br>$-43.9811$<br>2012-05-22 (143)<br>ΜG<br>Edit<br><b>Delete</b><br>$-16.7298$<br>8279<br>2012-05-20 (141)<br>2.7 mD<br>Montes Claros<br>$-43.9811$<br><b>Delete</b><br>ΜG<br>Edit<br>8277<br>2012-05-19 (140)<br>Montes Claros<br>$-16.7298$<br>$-43.9811$<br><b>Delete</b><br>4.2 mR<br>MG<br>Edit<br>8278<br>Montes Claros<br>$-16.7295$<br>2012-05-19 (140)<br>2.7 <sub>mB</sub><br>MG<br>$-43.9811$<br>Edit<br><b>Delete</b><br>8276<br>2012-05-17 (138)<br>2.7 mR<br>Estrela do Norte<br>$-13.7697$<br>$-48.9279$<br><b>Delete</b><br>GO<br>Edit<br>Estrela do Norte<br>$-13.77$<br><b>Delete</b><br>8275<br>2012-04-24 (115)<br>3.1 mR<br>GO<br>$-49.11$<br>Edit<br>$-9.78$<br>8274<br>2012-04-12 (103)<br>$2.2 \text{ }\mathrm{m}D$<br>Lajeado<br>$-48.33$<br>Edit<br><b>Delete</b><br>TO<br>8273<br>2012-03-31 (091)<br>3.7 mR<br>São Miguel do Araguaia<br>$-13.4454$<br>$-49.9538$<br><b>Delete</b><br>GO<br>Edit<br>8272<br>3.6 mD<br>$-12.0308$<br>$-63.3403$<br>2012-02-24 (055)<br>São Francisco do Guaporé<br><b>RO</b><br>Edit<br><b>Delete</b><br>8271<br>$-10.03$<br>$-49.02$<br>2012-02-02 (033)<br>$2.3 \text{ }\mathrm{mD}$<br>Palmas<br>TO<br>Edit<br><b>Delete</b><br>Estrela do Norte<br>$-13.8432$<br>8270<br>2012-01-22 (022)<br>2.9 mR<br>$-49.0646$<br>Edit<br><b>Delete</b><br>GO<br>$-16.59$<br>8269<br>2011-12-15 (349)<br>3.6 mD<br>Felisburgo<br>$-40.7$<br>MG<br>Edit<br><b>Delete</b><br>8268<br>$-21.1999$<br>$-44.9483$<br><b>Delete</b><br>2011-11-23 (327)<br>2.6 mD<br>ljaci<br>MG<br>Edit | Websisbra apha<br>Home | Sobre | Contato          |        |           |    |            |            |      |               |
|----------------------------------------------------------------------------------------------------|------------------------|-------|------------------|--------|-----------|----|------------|------------|------|---------------|
|                                                                                                    |                        |       |                  |        |           |    |            |            |      |               |
|                                                                                                    |                        |       |                  |        |           |    |            |            |      |               |
|                                                                                                    |                        |       |                  |        |           |    |            |            |      |               |
|                                                                                                    |                        |       |                  |        |           |    |            |            |      |               |
|                                                                                                    |                        |       |                  |        |           |    |            |            |      |               |
|                                                                                                    |                        |       |                  |        |           |    |            |            |      |               |
|                                                                                                    |                        |       |                  |        |           |    |            |            |      |               |
|                                                                                                    |                        |       |                  |        |           |    |            |            |      |               |
|                                                                                                    |                        |       |                  |        |           |    |            |            |      |               |
|                                                                                                    |                        |       |                  |        |           |    |            |            |      |               |
|                                                                                                    |                        |       |                  |        |           |    |            |            |      |               |
|                                                                                                    |                        |       |                  |        |           |    |            |            |      |               |
|                                                                                                    |                        |       |                  |        |           |    |            |            |      |               |
|                                                                                                    |                        |       |                  |        |           |    |            |            |      |               |
|                                                                                                    |                        |       |                  |        |           |    |            |            |      |               |
|                                                                                                    |                        |       |                  |        |           |    |            |            |      |               |
|                                                                                                    |                        |       |                  |        |           |    |            |            |      |               |
|                                                                                                    |                        |       |                  |        |           |    |            |            |      |               |
|                                                                                                    |                        |       |                  |        |           |    |            |            |      |               |
|                                                                                                    |                        |       |                  |        |           |    |            |            |      |               |
|                                                                                                    |                        |       |                  |        |           |    |            |            |      |               |
|                                                                                                    |                        | 8267  | 2011-10-22 (295) | 3.3 mD | Nova Lima | MG | $-20.0558$ | $-44.0489$ | Edit | <b>Delete</b> |
| Montes Claros<br>8266<br>2011-10-10 (283)<br>$-16.5926$<br>$-43.9007$<br><b>Delete</b><br>$2.6$ mR<br>ΜG<br>Edit                                                                                                    |                        |       |                  |        |           |    |            |            |      |               |
| Montes Claros<br>$-16.5926$<br>8265<br>2011-09-09 (252)<br>2.4 mR<br>ΜG<br>$-43.9007$<br><b>Delete</b><br>Edit                                                                                                    |                        |       |                  |        |           |    |            |            |      |               |
| 8264<br>2011-08-24 (236)<br>$2.3 \text{ m}$ B<br>Itacarambi<br>$-15.056$<br>$-44.292$<br><b>Delete</b><br>ΜG<br>Edit                                                                                                    |                        |       |                  |        |           |    |            |            |      |               |
| $-21.1713$<br>$-44.9501$<br><b>Delete</b><br>8263<br>2011-08-14 (226)<br>$2.8$ mD<br>ΜG<br>Edit<br>ljaci                                                                                                    |                        |       |                  |        |           |    |            |            |      |               |

Figura 3.21: Painel de controle - Lista de eventos.

<span id="page-55-1"></span>Depois de ser efetuado o login do usuário, é exibida uma lista com todos os eventos já registrados no Websisbra, inicialmente, é possível visualizar, editar e remover um evento.

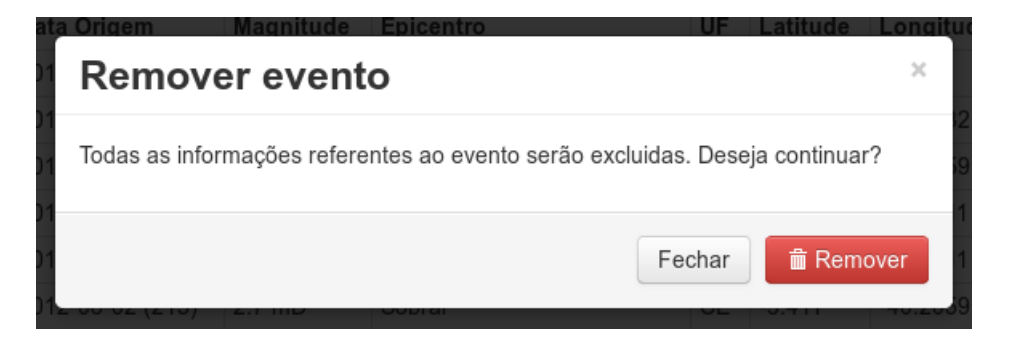

Figura 3.22: Paineil de controle - Remover evento.

A Figura [3.22](#page-55-1) mostra a janela de confirmação para exclusão de um evento.

<span id="page-56-0"></span>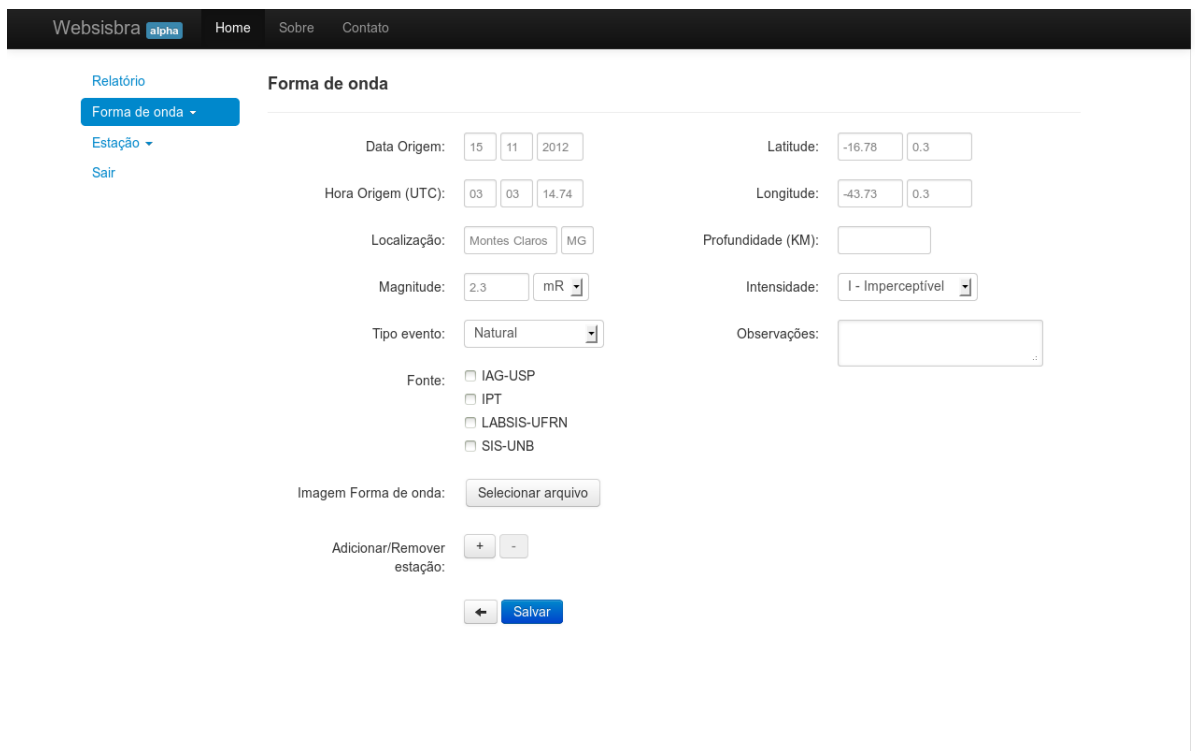

Figura 3.23: Paineil de controle - Adicionar/Editar evento.

A Figura [3.23](#page-56-0) exibe a página de inserção ou edição de um evento. A interface foi construída de forma a simplificar a maneira de inserção dos dados. O sistema é capaz de redimensionar toda imagem inserida e criar uma miniatura da imagem que será usada no balão de informação.

<span id="page-56-1"></span>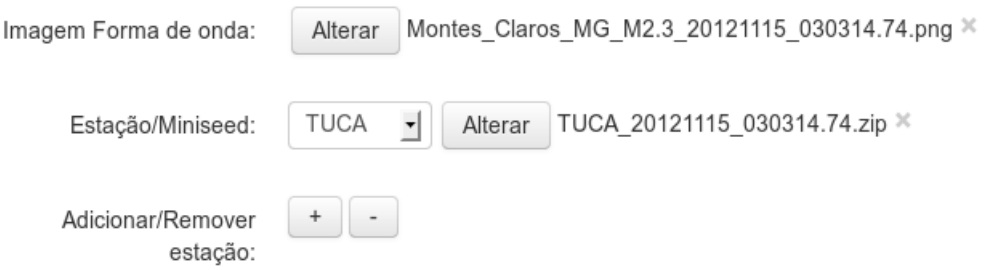

Figura 3.24: Painel de controle - Adicionar/Editar estação ou imagem da forma de onda.

Um aspecto importante pode ser notado a partir da Figura [3.24,](#page-56-1) na qual é possível adicionar um número finito de estações que captaram o evento, o sistema também renomeia toda a imagem e o arquivo miniSEED inseridos utilizando os dados do evento, a fim de facilitar o uso, o controle e a recuperação das informações.

#### <span id="page-57-2"></span><span id="page-57-0"></span>3.5 Testes de Desempenho

Esses teste tem como finalidade a definição da quantidade de eventos que podem ser exibidos sem que haja perda no desempenho da aplicação. Os testes foram executados dentro do próprio servidor, e tem como propósito de avaliar o desempenho e o tráfego gerado na rede.

Os testes a seguir foram executados nos navegadores Mozilla Firefox 17, que é um navegador livre e multi-plataforma desenvolvido pela Fundação Mozilla com ajuda de centenas de colaboradores. A intenção da fundação é desenvolver um navegador leve, seguro, intuitivo e altamente extensível [\[15\]](#page-62-3), e no Google Chrome 23, que é um navegador desenvolvido pelo Google e compilado com base em componentes de código aberto como o motor de renderização o WebKit, da Apple, e sua estrutura de desenvolvimento de aplicações (*Framework*) [\[15\]](#page-62-3).

A Tabela [3.3](#page-57-1) foi obtida alterando a quantidade de eventos a serem mostrados no mapa do Websisbra. Esse teste consiste simplesmente na alteração da quantidade de pontos no mapa e como isso afeta o desempenho do sistema no navegador Web. O resultado ótimo significa que não foi detectado nenhum travamento no navegador ou atraso de resposta do sistema, o resultado bom indica que não foi detectado nenhum travamento no navegador, porém há um certo atraso de resposta, o resultado médio indica que houve algum travamento no navegador e demora no tempo de resposta da aplicação, o resultado ruim indica que a aplicação está quase inutilizável devido a quantidade de travamentos e demora no tempo de resposta da aplicação. O resultado inutilizável indica que não é possível ter qualquer tipo de interação com a aplicação e o navegador, por fim, no último estágio o navegador trava e é preciso fecha-lo.

<span id="page-57-1"></span>

| Pontos                   | Mozilla Firefox | Google Chrome |
|--------------------------|-----------------|---------------|
| 500                      | Òtimo           | Ótimo         |
| 1000                     | Bom             | Ótimo         |
| 1500                     | Médio           | Ótimo         |
| 2000                     | Ruim            | Òtimo         |
| 2500                     | Inutilizável    | Bom           |
| 3000                     | Navegador trava | Bom           |
| $\overline{\phantom{1}}$ | Navegador trava | Bom           |

Tabela 3.3: Teste de desempenho nos navegadores

Analisando os resultados da Tabela [3.3,](#page-57-1) pode-se afirmar que uma faixa segura de eventos a serem exibidos encontra-se na faixa dos 500 a 1000 eventos. Devido às diferenças de motor do Javascript no navegador Google Chrome ele apresenta um desempenho superior ao Mozilla Firefox na execução do sistema.

A Tabela [3.4](#page-58-1) mostra a relação do tráfego da rede com o tempo para carregar a aplicação. Esse teste foi feito no navegador Google Chrome. O evento onload é disparado quando todos os componentes da página são carregados: imagens, CSS, Javascript, Frames, Flash , dentre outros. O DOMContentLoaded é disparado quando o documento HTML é carregado e analisado, neste momento o DOM (Document Object Model) é construído e esta pronto para ser acessado.

<span id="page-58-1"></span>

| Pontos                   | Tráfego | <b>Tempo</b>                           |
|--------------------------|---------|----------------------------------------|
| 500                      | 1.16MB  | onload: 1.17s, DOMContentLoaded:1.67s  |
| 1000                     | 1.40MB  | onload: 2.24s, DOMContentLoaded: 2.07s |
| 1500                     | 1.64MB  | onload: 2.72s, DOMContentLoaded: 2.54s |
| 2000                     | 1.88MB  | onload: 2.46s, DOMContentLoaded: 2.28s |
| 2500                     | 2.12MB  | onload: 3.04s, DOMContentLoaded: 3.11s |
| 3000                     | 2.36MB  | onload: 3.29s, DOMContentLoaded: 2.99s |
| $\overline{\phantom{1}}$ | 4.94MB  | onload: 15.18s, DOMContentLoaded:1.95s |

Tabela 3.4: Teste de carga na rede e tempo de carregamento da página.

A Figura [3.25](#page-58-0) representa o mapa do Websisbra de acordo com a quantidade de pontos definida. Analisando essa imagem, pode se verificar que a partir de 1500 pontos não há uma grande variação visual na quantidade de pontos no mapa. Isso se deve a concentração e sobreposição de eventos em determinadas regiões.

<span id="page-58-0"></span>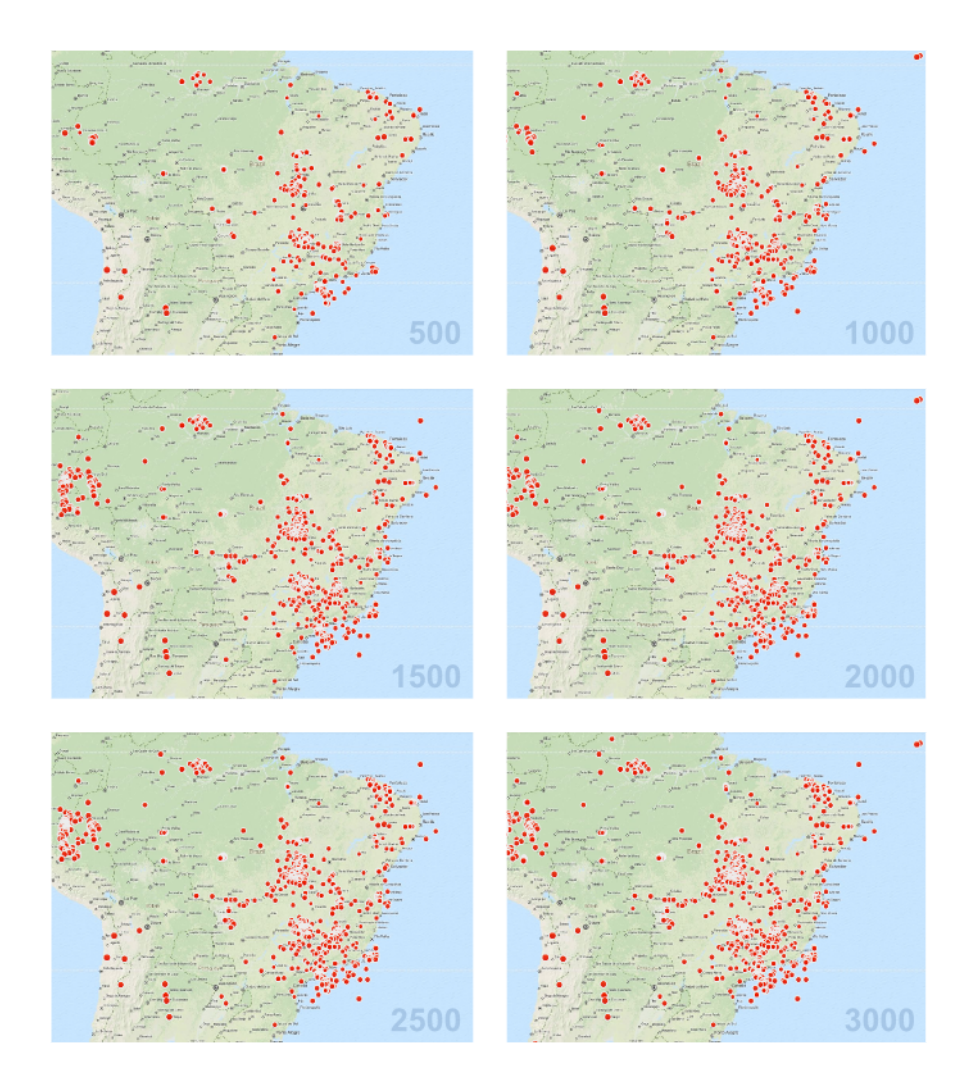

Figura 3.25: Representação da quantidade de pontos no mapa.

Por fim, ao final dos testes constatou-se que não é possível, na atual versão do sistema, exibir todos os pontos de uma única vez. Entretanto, esse problema, provavelmente, poderá ser solucionado, diminuindo a quantidade de informações na requisição dos pontos, que, atualmente, contem todas as informações de todos os eventos expostos, deixando apenas a sua localização e identificação. Assim, diminuindo também o tráfego na rede. Dessa forma, uma requisição nova seria feita buscando todas as informações do balão de informações mediante interação do usuário com o mapa.

# <span id="page-60-1"></span><span id="page-60-0"></span>Capítulo 4

# Conclusão

O Observatório Sismológico de Brasília recebe, atualmente, um volume de dados grande vindos das estações espalhadas pelo país inteiro. Essas informações são processadas pelos analistas porém não é feita uma organização apropriada desses dados, nos quais os dados são guardados em CD/DVD, ou simplesmente, excluídos depois de um tempo após a análise, e os resultados armazenados em forma de texto. Não existe um sistema que facilite a busca e recuperação das informações. Para solucionar esses problemas foi proposto a criação de um banco de dados geoespaciais e um sistema de informação geográfica, para organizar o armazenamento dos dados sismológicos otimizando o processo de organização e recuperação dessas informações. Além de criar mecanismos que podem ser capazes de automatizar alguns processos manuais de análise.

Um estudo dos projetos desenvolvidos anteriormente foi feito, tais como os projetos feitos por Carol Barros Costa e Lígia de Almeida Coelho [\[18\]](#page-63-18), e por Eduardo Pires Fernandes e Henrique Pereira de Freitas [\[32\]](#page-63-2). Além de uma base de dados de sismos já registrados feita por Kate Tomé [\[27\]](#page-63-20). Eles serviram como base para o início deste projeto.

Definidos os requisitos da aplicação, iniciou-se o processo de desenvolvimento e implementação do novo sistema (Websisbra), cujo o objetivo foi o de automatizar o processo de organização e recuperação dos dados sismológicos.

Na primeira fase, foi realizado o processo de criação do banco de dados, em seguida, iniciou-se o processo de desenvolvimento do sistema SIG Web. Todo o processo de implementação utilizou ferramentas livres para sua criação. O sistema é composto de diversas tecnologias tais como: PHP5, HTML5, CSS3, Javascript e o Leaflet.

É importante ressaltar que verificou-se junto a alguns analistas do Obsis-UnB que o processo de organização e busca de dados é mais simples com o uso do Websisbra, desde a inserção dos dados para publicação ao processo de busca e recuperação dos dados, otimizando o tempo para a realização de pesquisas e estudos envolvendo eventos sísmicos no Brasil. Também foi possível implementar mecanismos de análise dos dados exibindo ao usuário gráficos com informações do banco de dados.

Atualmente o sistema encontra-se em fase de testes e pode ser acessado pelo endereço <http://www.obsis.unb.br/websisbra>. Este projeto foi aceito e apresentado no Simpósio de Geofísica que aconteceu em novembro de 2012 na Bahia [\[38\]](#page-63-21).

No processo de continuação deste trabalho pretende-se finalizar o processo de implementação de algumas funcionalidade ainda não disponíveis, tais como busca definida por um polígono, criação de arquivos CSV contendo os resultados obtidos, e depois desenvolver mecanismos de integração com o programa Seiscomp, que é um software para análise interativa de dados sismológicos, aquisição, processamento, para automatizar o processo de inserção de novos eventos na base de dados, sem que haja a necessidade de um analista.

## Referências

- <span id="page-62-12"></span><span id="page-62-0"></span>[1] Codeigniter. Disponível em: <http://ellislab.com/codeigniter>. acessado em 26/12/2012. [25,](#page-35-3) [31](#page-41-0)
- <span id="page-62-5"></span>[2] i3geo. Disponível em: <http://pt.wikibooks.org/wiki/I3geo>. acessado em 24/12/2012. [21](#page-31-2)
- <span id="page-62-1"></span>[3] Infoescola. Disponível em: [http://www.infoescola.com/geografia/](http://www.infoescola.com/geografia/dados-geogr�ficos) [dados-geográficos](http://www.infoescola.com/geografia/dados-geogr�ficos). acessado em 14/12/2012. [vii,](#page-9-0) [8,](#page-18-2) [9](#page-19-2)
- <span id="page-62-2"></span>[4] Iris. Disponível em: <http://www.iris.edu/data/miniseed.htm>. acessado em 21/12/2012. [1](#page-11-1)
- <span id="page-62-14"></span>[5] Json. Disponível em:  $http://www.geojson.org.$  $http://www.geojson.org.$  acessado em  $24/12/2012$ . [29,](#page-39-3) [32](#page-42-0)
- <span id="page-62-17"></span>[6] Json. Disponível em:  $http://www.json.org.$  $http://www.json.org.$  acessado em  $24/12/2012$ . [32](#page-42-0)
- <span id="page-62-10"></span>[7] Leaflet. Disponível em: <http://leafletjs.com>. acessado em 16/12/2012. [22,](#page-32-1) [31](#page-41-0)
- <span id="page-62-6"></span>[8] Mapserver. Disponível em: <http://mapserver.org>. acessado em 16/02/2013. [21](#page-31-2)
- <span id="page-62-16"></span>[9] Mozilla developer network. Disponível em: <https://developer.mozilla.org>. acessado em 18/12/2012. [31](#page-41-0)
- <span id="page-62-7"></span>[10] Openlayers. Disponível em: <http://openlayers.org>. acessado em 16/02/2013. [21,](#page-31-2) [22](#page-32-1)
- <span id="page-62-15"></span>[11] Php. Disponível em: <http://php.net>. acessado em 18/12/2012. [30](#page-40-2)
- <span id="page-62-11"></span>[12] Postgis restful web service framework. Disponível em: [http://code.google.com/](http://code.google.com/p/postgis-restful-web-service-framework) [p/postgis-restful-web-service-framework](http://code.google.com/p/postgis-restful-web-service-framework). acessado em 18/12/2012. [22](#page-32-1)
- <span id="page-62-9"></span>[13] Proj4. Disponível em: <http://trac.osgeo.org/proj>. acessado em 16/02/2013. [21](#page-31-2)
- <span id="page-62-8"></span>[14] R. Disponível em: <http://r-project.org>. acessado em 16/02/2013. [21](#page-31-2)
- <span id="page-62-3"></span>[15] Wikipedia. Disponível em: <http://pt.wikipedia.org>. acessado em  $12/12/2012$ . [6,](#page-16-0) [7,](#page-17-2) [15,](#page-25-2) [17,](#page-27-1) [23,](#page-33-1) [31,](#page-41-0) [47](#page-57-2)
- <span id="page-62-13"></span>[16] Laender A. H. F. Borges K. A. V., Davis JR C. A. An object-oriented data model for geographic applications. GeoInformatica. Kluwer Academic, 2001. [26](#page-36-1)
- <span id="page-62-4"></span>[17] Gene Bylinsky. Managing with electronic maps. 1989. [10](#page-20-1)
- <span id="page-63-18"></span><span id="page-63-0"></span>[18] de Almeida Coelho L. G. Carolina Barros Costa A. Modelo de dados para o observatório sismológico de brasília. 2011. [23,](#page-33-1) [50](#page-60-1)
- <span id="page-63-15"></span>[19] Brandli M. Frehner M. Virtual database: Spatial analysis in a web-based data management system for distributed ecological data. 21, 2006. [18](#page-28-3)
- <span id="page-63-11"></span>[20] Sun J. Fu P. Web GIS: Principles and Applications. ESRI Press, 2010. [15](#page-25-2)
- <span id="page-63-1"></span>[21] Câmara G. Representação computacional de dados geográficos. 2005. [vii,](#page-9-0) [4,](#page-14-3) [5,](#page-15-1) [11,](#page-21-1) [14](#page-24-2)
- <span id="page-63-5"></span>[22] Velho L. Gomes J. Abstraction Paradigms for Computer Graphics. The Visual Computer. 1995. [7](#page-17-2)
- <span id="page-63-17"></span>[23] Shunfu H. Web-based multimedia gis for the analysis and visualization of spatial environmental database. 2002. [18](#page-28-3)
- <span id="page-63-16"></span>[24] Baumann J. Future of web gis: An interview with pinde fu. 2011. [18](#page-28-3)
- <span id="page-63-13"></span>[25] Strand E. J. What's the right way to web map data. 1998. [17](#page-27-1)
- <span id="page-63-4"></span>[26] Berry J. K. Assessing spatial impacts of land use plans. 1988. [7](#page-17-2)
- <span id="page-63-20"></span>[27] Tomé K. Monitoramento e análise de sismos no brasil com uso do geoprocessamento. 2010. [50](#page-60-1)
- <span id="page-63-3"></span>[28] Laudon J. P. Laudon K. C. Sistemas de informação com internet. 1999. [4](#page-14-3)
- <span id="page-63-12"></span>[29] Gillavry E. M. Cartographic aspects of web gis-software. 2000. [16](#page-26-1)
- <span id="page-63-6"></span>[30] Zeiler M. Modeling our world the esri guide to geodatabase design. 1999. [10](#page-20-1)
- <span id="page-63-10"></span>[31] Orssatto R. Marchry M. Banco de dados geográfico. 2005. [13](#page-23-2)
- <span id="page-63-2"></span>[32] Pires Fernandes E. Pereira de Freitas H. Sistema de informação geográfico web para a análise de fenômenos sismológicos. 2011. [1,](#page-11-1) [2,](#page-12-2) [21,](#page-31-2) [23,](#page-33-1) [27,](#page-37-1) [50](#page-60-1)
- <span id="page-63-8"></span>[33] Ferreira K. R. Queiroz G. R. Tutorial sobre bancos de dados geográficos. 2006. [11,](#page-21-1) [12,](#page-22-1) [13,](#page-23-2) [14](#page-24-2)
- <span id="page-63-19"></span>[34] Fielding R. Representational state transfer (rest). 2000. [32,](#page-42-0) [33](#page-43-0)
- <span id="page-63-9"></span>[35] Aronoff S. Geographic Information systems: a management perpective. Ottawa: DL Publications, 1989. [11](#page-21-1)
- <span id="page-63-14"></span>[36] Nayak S. Gis data dissemination: A new approach through web technology. 2000. [17](#page-27-1)
- <span id="page-63-7"></span>[37] Santos M. S. Sistemas de informações geográficas: Elementos para o desenvolvimento de bibliotecas digitais geográficas distribuidas. 2006. [11](#page-21-1)
- <span id="page-63-21"></span>[38] França G. S. Saatkamp H. D., Holanda M. Sistema de informação geográfico para análise de dados sismológicos. 2012. [50](#page-60-1)
- <span id="page-64-1"></span>[39] Bressan T. Desenvolvimento e integração de um ambiente sigweb com ferramentas de software livre. 2010. [15](#page-25-2)
- <span id="page-64-0"></span>[40] Bertalanffy L. V. Teoria Geral dos Sistemas. Vozes, 1975. [4](#page-14-3)